# **Manual de Preenchimento das Guias Padrão TISS**

# **Troca de Informações em Saúde Suplementar**

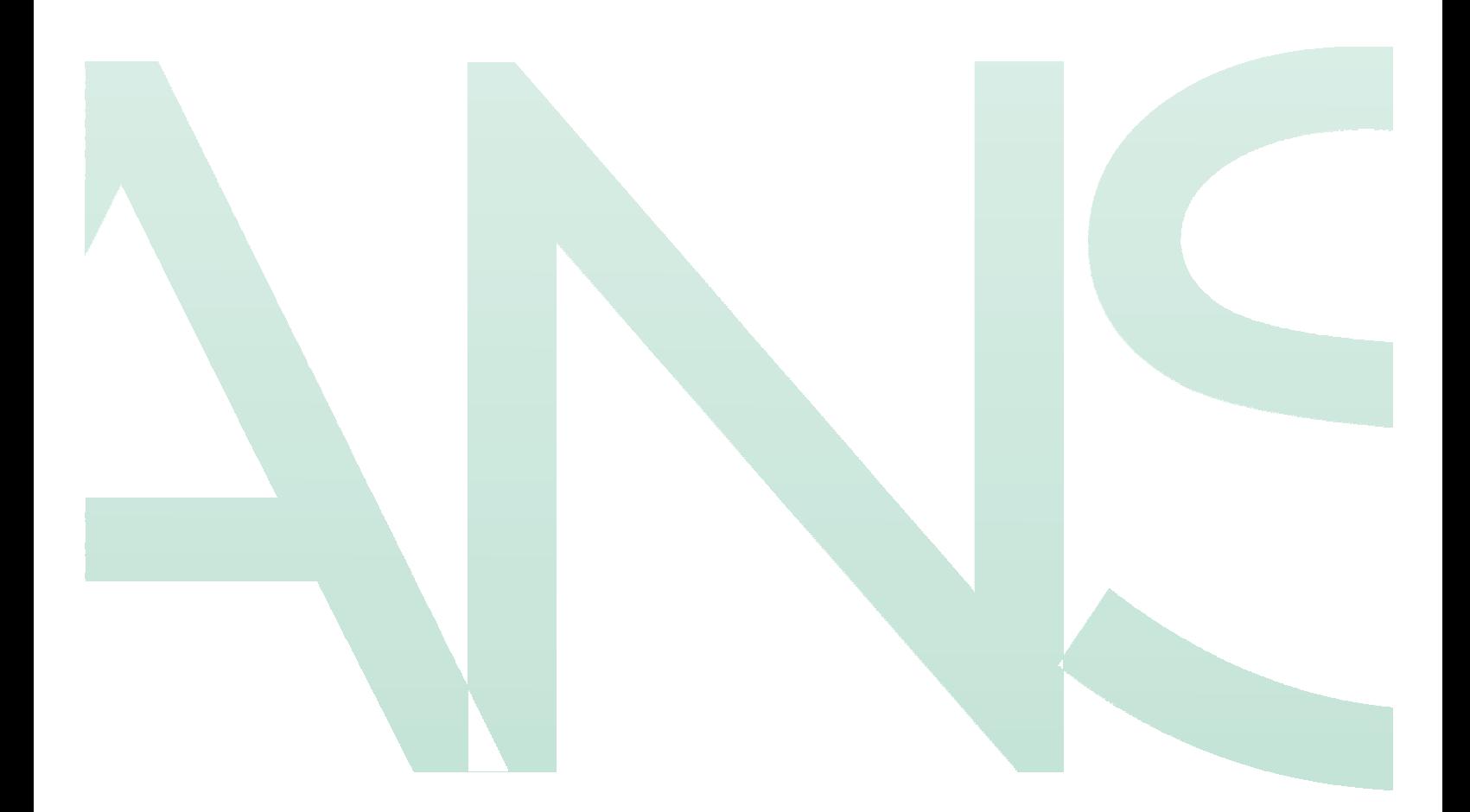

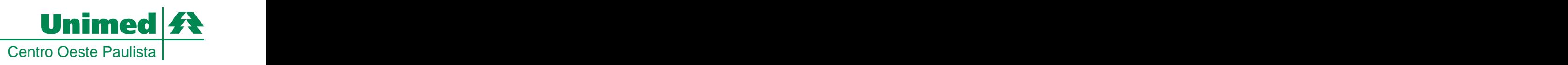

**Unimed de Adamantina Unimed de Assis Unimed de Avaré Unimed de Bauru Unimed de Botucatu Unimed de Dracena Unimed Regional Jaú Unimed de Lençóis Paulista Unimed de Lins Unimed de Marília Unimed de Ourinhos Unimed de Presidente Prudente Unimed de Tupã Unimed Centro Oeste Paulista**

**Diretoria Executiva**

**Dr. Péricles Taqueshi Otani Diretor Presidente** 

**Dr. Paulo De Conti Diretor Vice-Presidente**

**Dr. Francisco Quirici Netto Diretor Financeiro Continuation de la continua de la continua de la continua de la continua de la continua de la** 

**Dr. Guilherme Pupo Ferreira Alves Diretor de Marketing e Mercado**

**Dr. Hemerson Carlos Costa Diretor de Desenvolvimento e Educação**

# **Apresentação**

A Agência Nacional de Saúde Suplementar - ANS - estabeleceu um padrão obrigatório de Troca de Informação em Saúde Suplementar - **TISS** - para registro e troca de informações entre operadoras de planos privados de assistência à saúde e prestadores de serviços de saúde sobre os eventosrealizados em beneficiários

de planos privados de saúde.<br>**As guias do padrão TISS** são os modelos formais e obrigatórios de representação e descrição documental sobre os eventos assistenciais realizados no beneficiário e enviadas do prestador para a operadora. **As guias do padrão TISS**

Com o intuito de auxiliar os cooperadose prestadores de serviço da região Centro Oeste Paulista no preenchimento das guias com o padrão TISS, que **deverão estar adequadamente implantadas até o dia** . **31/ 05/ 2007, aUnimed Centro Oeste Paulista - Federação Intrafederativa das Cooperativas Médicas desenvolveu o Manualde Preenchimento das Guias Padrão TISS**

O manual e as guias impressas foram desenvolvidos de acordo com o padrão estabelecido pela Instrução Normativanº 22,IN 22, de 16de novembro de 2006 e que dispõe sobre a instituição daversão 2.1.2 do Padrão TISS para a troca de informações entre operadoras de plano privado de assistência à saúde e prestadores de serviços de saúde sobre os eventos assistenciais realizados aos seus beneficiários.

 $\bf{O}s$   $\bf{campos}$   $\bf{em}$   $\bf{branco}$   $\bf{ são}$   $\bf{de}$   $\bf{preenchim}$   $\bf{o}$   $\bf{obj}$   $\bf{a}$   $\bf{ foi}$   $\bf{co}$   $\bf{c}$   $\bf{form}$   $\bf{determin}$   $\bf{ado}$   $\bf{s},$   $\bf{em}$   $\bf{su}$   $\bf{maior}$   $\bf{parte}$ ,  $\bf{pela}$ AgênciaNacional de Saúde Suplementar - ANS. Poucos camposforam acrescentados como obrigatórios pela Unimed.

, como no caso do indicador de acidentes. **Os campossombreadossão de preenchimento opcional. Porém, no momento do preenchimento das guias, atente-se para as situações que tornam determinados campos opcionais em obrigatórios**

Diretor Vice-Presidente Assessor em Saúde Suplementar **Dr. Paulo De Conti Dr. Nilton Carlos Busch**

# **TISS - Troca de Informações em Saúde Suplementar**

Segundo a Agência Nacional de Saúde Suplementar, ANS, o padrão TISS - Troca de Informações em Saúde Suplementar - tem o objetivo de reduzir a burocracia existente no fluxo de informações entre prestadores e operadoras de planos de saúde através da padronização das guias trocadas entre as diversas entidades, diminuindo assimo custo administrativo das partes.

A padronização visa estabelecer uma única linguagem comercial entre todos e elimina a quantidade excessiva dos diversostipos de formulários existentes no mercado.

Com isso, a tendência é a diminuição dos erros de preenchimento dos formulários, falhas na valorização de guias e agilização no acesso dos beneficiários aos serviços de saúde. A padronização também influi positivamente na comunicação entre todos os envolvidos do setor, reduz o uso de papel e aumenta a disponibilidade das informações para estudos epidemiológicos e definição de políticas em saúde, além de favorecer a análise de custos e benefícios de investimentos na área de saúde, resultando na melhora da qualidade assistencial.

Todos os envolvidos no mercado de saúde suplementar devem se adequar ao padrão estabelecido naRN 114, de 26 de outubro de 2005, que tem como objetivo a padronização dessas informações por um sistema eletrônico com a finalidade de aprimorar a eficiência do sistema de saúde suplementar.

# Índice

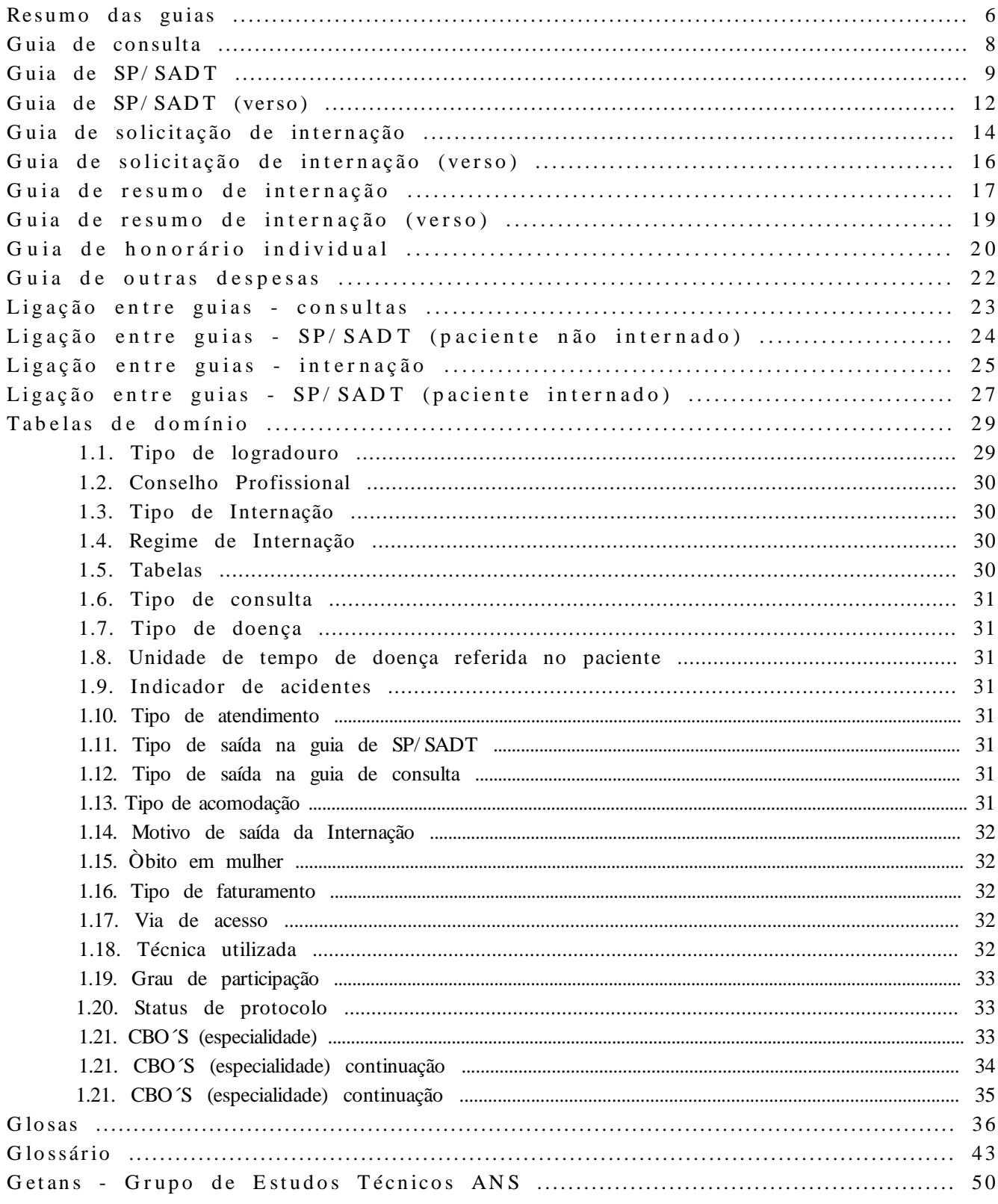

# **Resumo das Guias**

**Guia de Consulta:** Utilizada **exclusivamente** na execução de **consultas eletivas sem procedimento** e constitui-se no documento padrão de solicitação depagamento.

**Guia de Serviços Profissionais/ Serviço Auxiliar Diagnóstico e Terapia (SP/ SADT):** Utilizada no atendimento a diversos tipos de eventos - remoção, pequena cirurgia, terapias, consulta com procedimentos, exames, atendimento domiciliar, SADT internado emserviçosterceirizados, quimioterapia,radioterapiaou terapia renalsubstitutiva(TRS).

- Compreende os processos de autorização, desde que necessária, e de execução de serviços.

-Aconsultade referência edeurgênciadevemser preenchidas naguiadeSP/ SADT.

As seguintes especificações demonstram a utilização das guias em questão:

-Solicitação -

I - Para o médico solicitar, se necessário, qualquer tipo de SADT ou procedimento, material, medicamento, taxa e equipamento, em situações que não impliquem em internação. Isto elimina qualquer outro tipo de papel, mesmo os receituários em que os médicos estão acostumados a fazer estas solicitações. Se a operadora for emitir uma guia autorizando qualquer tipo de SADT ou procedimento, material, medicamento, taxa e equipamento (à exceção das internações), deverá utilizar esta guia;

II - Para a solicitação e realização da consulta de referência (consulta realizada por solicitação de outro médico, de mesma especialidade ou não, para continuidade de tratamento);

III - No caso de autorização de OPM e medicamentos especiais a operadora poderá a seu critério emitir uma nova guia ou algumdocumento complementar comprovando a autorização;

IV-Para consultas quenecessitamde autorização préviadaUnimed.

-Execução -

I -Para realização de consultade referênciae consultas comprocedimento;

II - Se todo fluxo da operadora for em papel e manual, o prestador enviará no mesmo documento de solicitação os dados da execução paracobrança;

III - Qualquer tipo de SADT ou procedimento, OPMs e medicamentos especiais executados, não internados, são registrados na guia de SP/ SADT. Outras cobranças de material e medicamento de uso comum, taxas e equipamentos devem ser registrados na Guia de Outras Despesas;

IV - No caso de serviços terceirizados do hospital (SADT internado), quando o pagamento não é feito ao hospital, mesmo em regime de internação, deverá utilizar esta guia. Admite-se que mesmo em casos de internações onde o SADT seja cobrado pelo próprio hospital, utilize-se essa guia. Nessa hipótese, o hospital não colocaria esses procedimentos na Guia de Resumo de Internação;

V - Para cobrança individual de honorários de procedimentos realizados em equipe em beneficiários não internados, incluindo o grau departicipação conforme tabeladedomínio.

**Guia de Solicitação de Internação:** Formulário padrão a ser utilizado para a solicitação, autorização ou negativa de internação, em regime hospitalar, hospital-dia ou domiciliar.

O pedido de prorrogação será feito pelos prestadores de serviço de forma devidamente acordada com a operadora e a autorização deverá ser registrada no verso desta guia, até que haja a padronização da Guia de Pedido de Prorrogação, a ser determinadapelaANS.

# **Resumo das Guias**

**Guia de Resumo de Internação:** Formulário padrão a ser utilizado para a finalização do faturamento da internação. I - No caso dos honorários quando cobrados diretamente pelos profissionais, deve-se utilizar a Guia de Honorário Individual;

II -No caso deSADTsquando cobrados diretamentepelosterceirizados deve-seutilizar aGuiadeSP/ SADT;

III - As Guias de Honorários Individual/ SADT`s devem ser ligadas à guia do hospital conforme demonstrado na seção  $\frac{1}{2}$ 

IV - Se houver uma Guia de Solicitação onde a internação é autorizada, ela deve ser referenciada na Guia de Resumo da Internação, conforme demonstrado na seção Ligação entre guias.

**Guia de Honorário Individual:** Formulário padrão a ser utilizado para a apresentação do faturamento de honorários profissionais prestados emserviços de internação, caso estessejampagos diretamente ao profissional.

I -Nasinternações,no caso de contasdesvinculadas.

II - Esta guia é ligada à guia do hospital conforme demonstrado na seção Ligação entreguias *Ligaçãoentreguias.*

III - Só podem ser vinculadas a guias de Solicitação de Internação. Não podem ser vinculadas a guias de SP/ SADT ou quaisquer outrasguias.

**Guia de Outras Despesas:** Formulário padrão a ser utilizado nos casos de apresentação do faturamento em papel, como instrumento de continuidade e complemento de folhas. Esta guia estará sempre ligada a uma guia principal (Guia de SP/ SADT ouGuiadeResumo de Internação),não existindo porsisó.

É utilizada para discriminação de materiais, medicamentos, aluguéis, gases e taxas diversas, não informados na guia principal.

## **Demonstrativos**

O Demonstrativo de Análise de Conta Médica e o Demonstrativo de Pagamento são os documentos pelos quais as operadoras enviarão aos prestadores asinformaçõesrelativas ao faturamento eprocessamento dasGuias.

**Demonstrativos de Análise de Conta Médica:** São documentos enviados da operadora para o prestador com a finalidade de fornecer informações detalhadas sobre o processamento do lote de guias de faturamento enviado pelo prestador, item a item. A partir deste demonstrativo é possível ao prestador fazer uma previsão das contas a serem pagas pela operadora e solicitar revisão de possíveis glosas baseado nos detalhes do processamento das guias. *Ligaçõentrejaiso,*<br>Ligaçõentrejais, conformedemonstrato ausação Ligação crate guias.<br>Internação, conformedemonstrato ausação Ligação crate guias.<br>
Internação, conformedemonstrato ausação Ligação crate guias nas apresentaç

**Demonstrativos de Pagamento:** São documentos enviados da operadora para o prestador com a finalidade de fornecer

# **Guia de Consulta**

solicitação de pagamento.

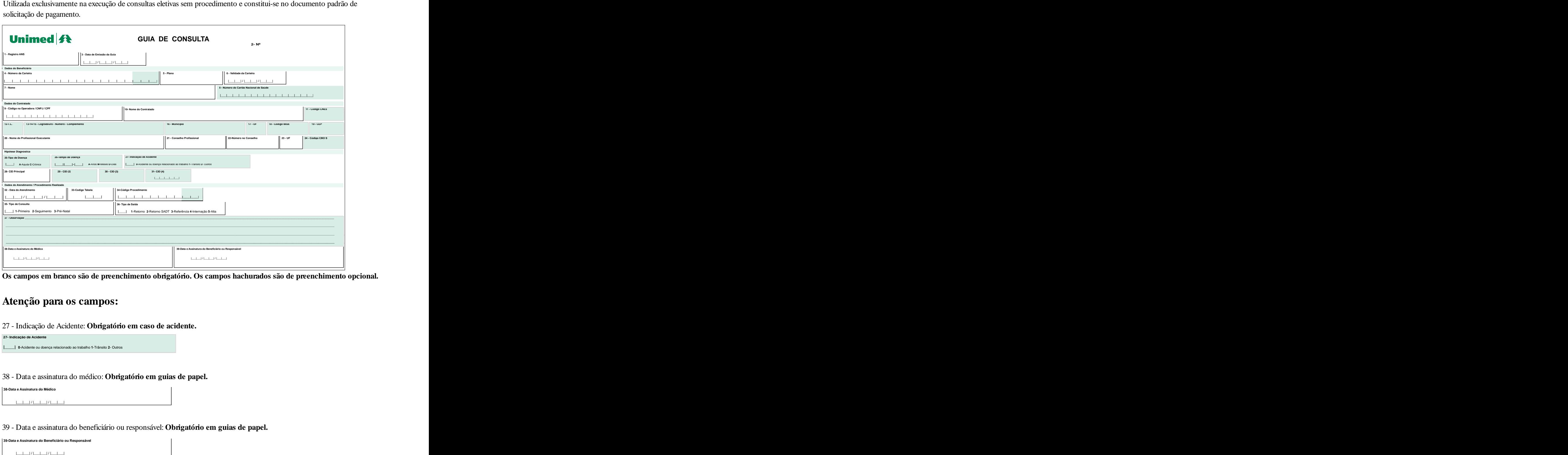

27 - Indicação de Acidente: **Obrigatório em caso de acidente.**

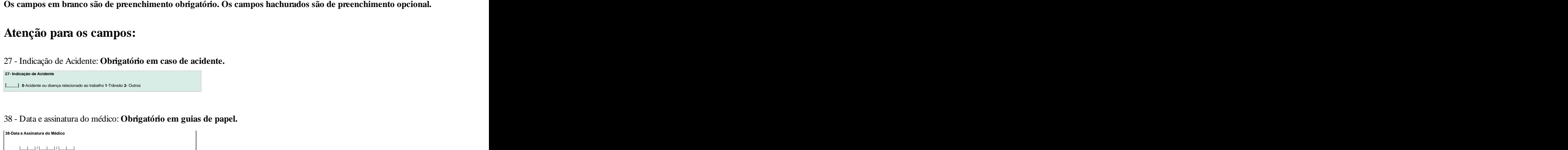

## 38 - Data e assinatura do médico: **Obrigatório em guias de papel.**

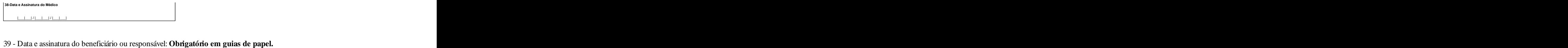

**39-Data e Assinatura do Beneficiário ou Responsável**

# **Guia de Serviço Profissional/ Serviço Auxiliar Diagnóstico e Terapia (SP/ SADT)**

ou de referência, exames, consultas que necessitem de autorização da Unimed, atendimento domiciliar, SADT internado, quimioterapia, radioterapia ou terapia renal substitutiva (TRS). Compreende os processos de autorização prévia (desde que necessária) e de execução dos serviços. A consulta de referência deve ser preenchida na Guia de SP/ SADT. A opção "SADT internado" deve ser utilizada quando o paciente em tratamento sob regime de internação necessitar realizar exames ou terapias em serviço terceirizado.

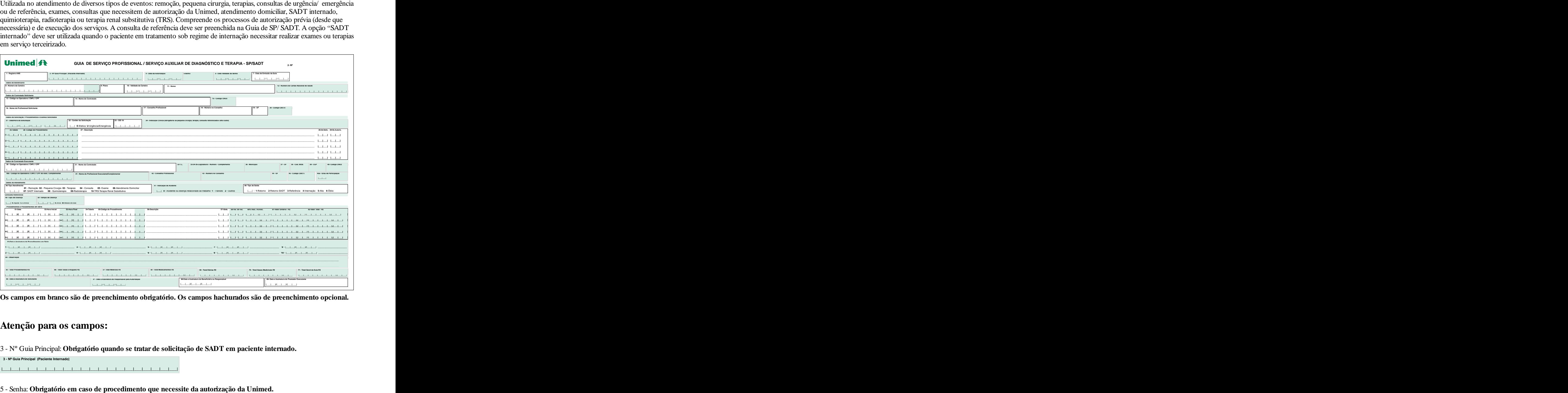

**Os campos em branco são de preenchimento obrigatório. Os campos hachurados são de preenchimento opcional.**

# **Atenção para os campos:**

3 - Nº Guia Principal: **Obrigatório quando se tratar de solicitação de SADT em paciente internado.**

**3 - Nº Guia Principal (Paciente Internado)**

|\_\_\_|\_\_\_|\_\_\_|\_\_\_|\_\_\_|\_\_\_|\_\_\_|\_\_\_|\_\_\_|\_\_\_|\_\_\_|\_\_\_|\_\_\_|\_\_\_|\_\_\_|\_\_\_|\_\_\_|\_\_\_|\_\_\_|\_\_\_|

**5-Senha**

# **Guia de Serviço Profissional/ Serviço Auxiliar Diagnóstico e Terapia (SP/ SADT)**

6 - Validade da Senha: **Obrigatório em caso de procedimento que necessite da autorização da Unimed.**

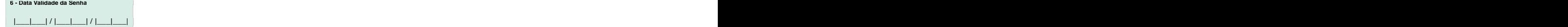

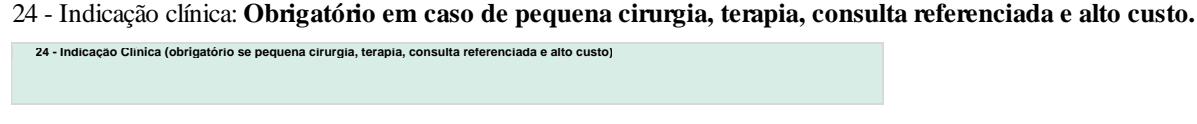

## 40 - Código CNES: **Obrigatório quando o contratado executante for hospital.**

**40- Código CNES**

# **forem preenchidos.**

42 - Conselho profissional: **Obrigatório quando os campos 30/31 forem pessoa física ou quando os campos 40a/41**<br>**forem preenchidos.**<br>Profissional Executante Complementar: Nos casos de raios-x e outros exames por imagem, po Profissional Executante Complementar: Nos casos de raios-x e outros exames porimagem, por exemplo, o contratado executante é a clínica que receberá o custo operacional e filme radiológico. O contratado executante complementar é o médico cooperado que receberá os honorários. 42 - Conselho profissional: **Obrigatório quando os campos 30/ 31 forem pessoa física ou quando os campos 40a/ 41 forem preenchidos.<br>Profissional Executante Complementar: Nos casos de raios-x e outros exames por imagem, po** 

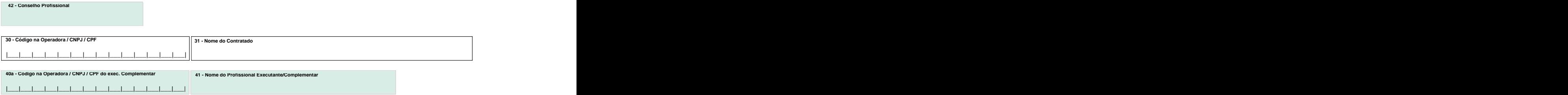

## 43 - Número no Conselho: **Obrigatório quando os campos 30/ 31 forem pessoa física ou quando os campos 40a/41 forem preenchidos.**

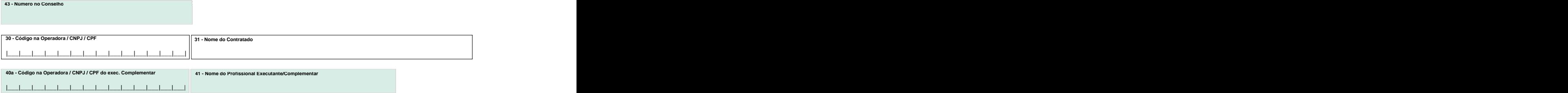

## 44 - UF Conselho: Obrigatório quando os campos 30/31 forem pessoa física ou os campos 40a/41 forem preenchidos.

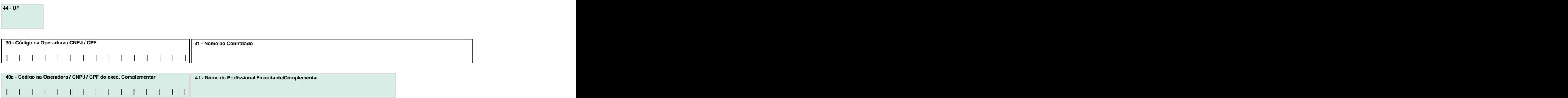

# **isomal/ Serviço Profissional/ Serviço Auxiliar**<br> **Diagnóstico e Terapia** (SP/SADT)<br>
45a - Gran de Participação: Gran de participação do profissional na equipe médica de acordo com a tabela de domínio.<br> **Chigatório quand Diagnóstico e Terapia (SP/ SADT)**

45a - Grau de Participação: Grau de participação do profissional na equipe médica de acordo com a tabela de domínio. **Obrigatório quando houver procedimentos em equipe.**

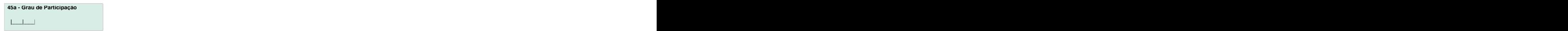

47 - Indicação de Acidente: **Obrigatório em caso de acidentes.**

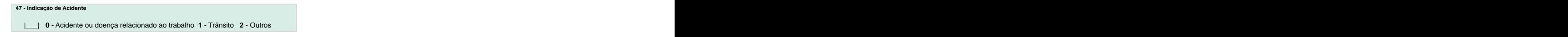

58 - Via de Acesso: **Obrigatório quando procedimento cirúrgico.** Unica = "U" Mesma via = "M" Diferentes Vias = "D" |\_\_\_\_|

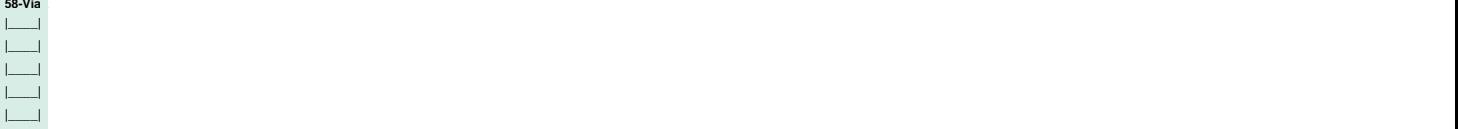

59 - Técnica Utilizada: **Obrigatório quando procedimento cirúrgico.** Código da técnica utilizada: Convencional = "C" Videolaparoscopia = "V"

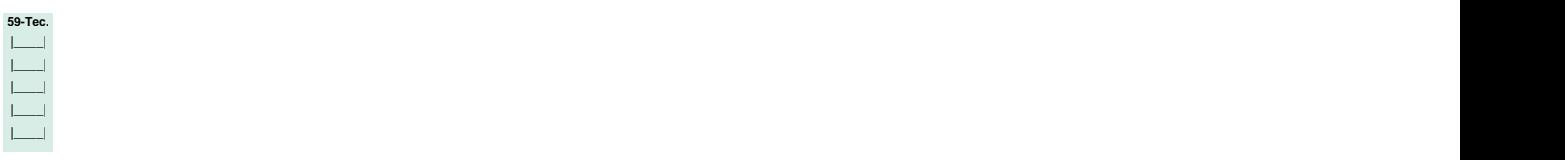

88 - Data e Assinatura do Beneficiário ou Responsável: **Obrigatório nas guias em papel.**

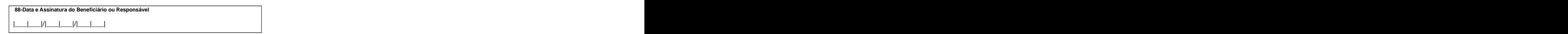

89 - Data e Assinatura do Prestador Executante: **Obrigatório nas guias em papel.**

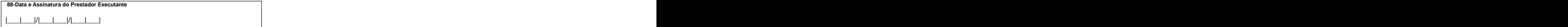

# Guia de Serviço Profissional/ Serviço Auxiliar Diagnóstico e Terapia (SP/SADT) - VERSO

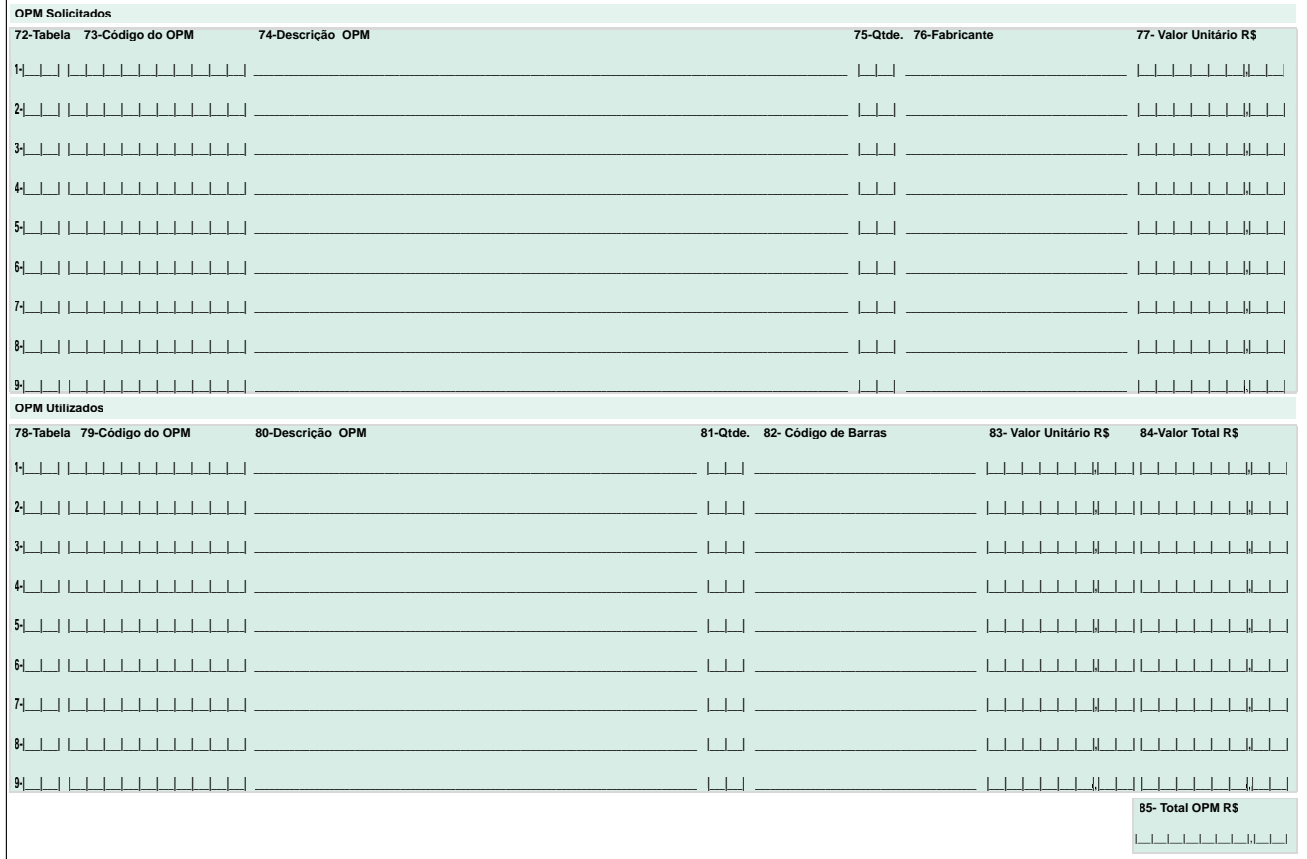

Os campos em branco são de preenchimento obrigatório. Os campos hachurados são de preenchimento opcional.

# Atenção para os campos:

72 - Tabela, 73 - Código OPM, 74 - Descrição OPM e 75 - Quantidade: Obrigatórios quando houver OPME.

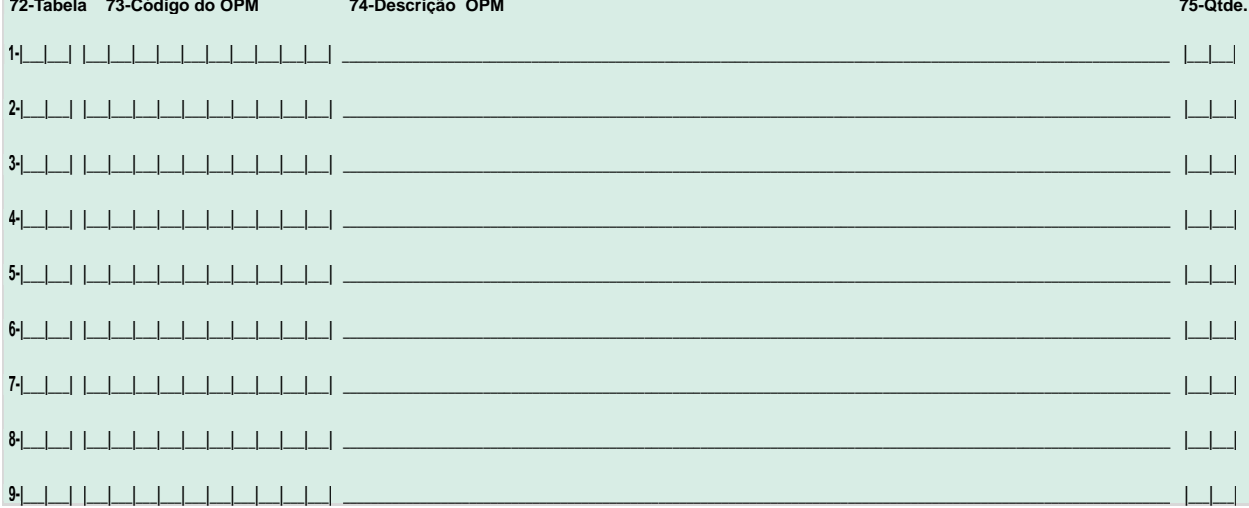

# Guia de Serviço Profissional/ Serviço Auxiliar Diagnóstico e Terapia (SP/SADT) - VERSO

77 - Valor Unitário (R\$): Obrigatório quando houver OPME.

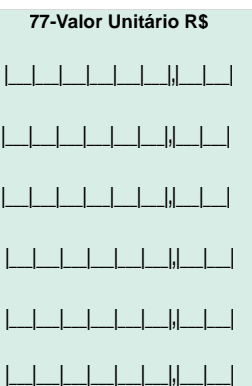

78 - Tabela, 79 - Código do OPM, 80 - Descrição OPM e 81 - Quantidade OPM: Obrigatórios quando houver OPME.

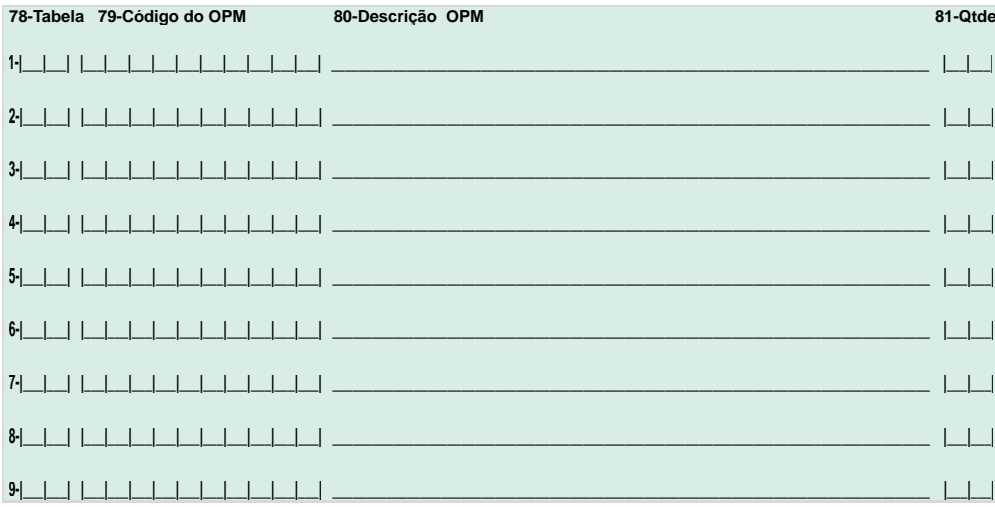

83 - Valor Unitário e 84 - Valor Total: Obrigatórios quando houver OPME.

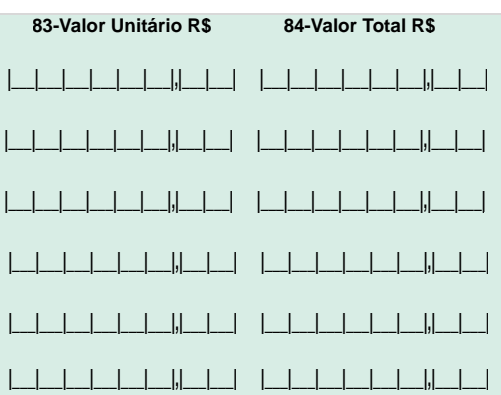

# **Guia de Solicitação de Internação**

de prorrogação será feito pelos prestadores de serviço de forma devidamente acordada com a operadora e a autorização deverá ser registrada no verso desta guia, até que haja a padronização da Guia de Pedido de Prorrogação, a ser determinada pela ANS.

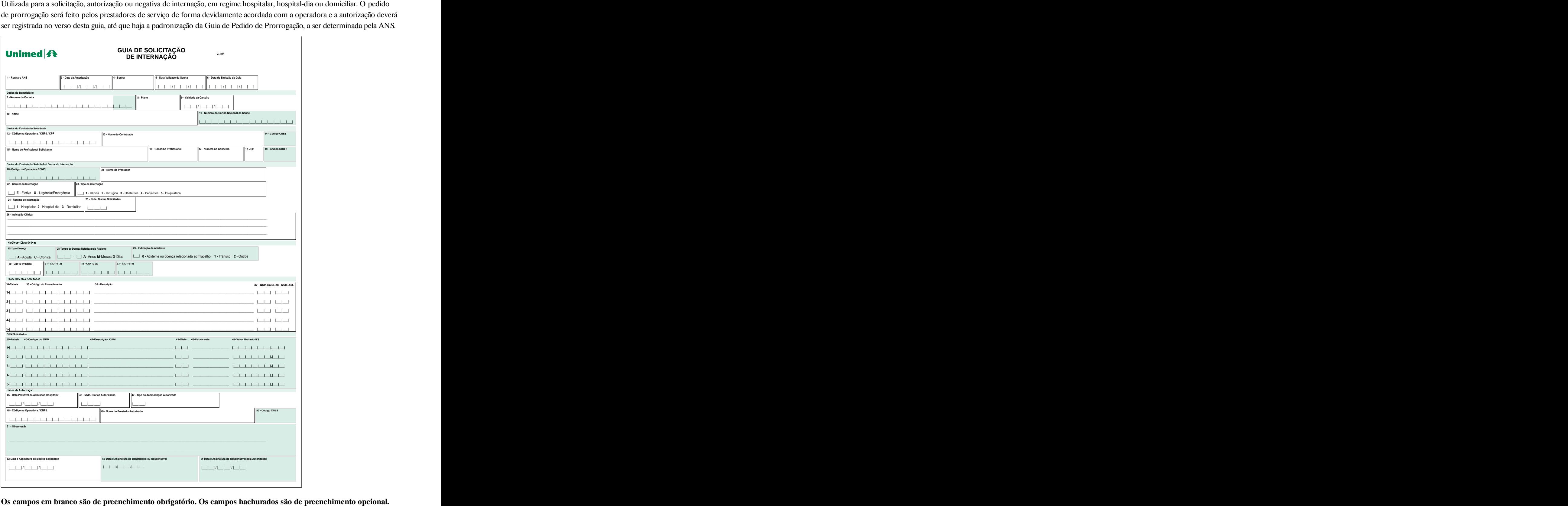

# **Guia de Solicitação de Internação**

# **Atenção para os campos:**

27 - Tipo de Doença: **Obrigatório caso a internação seja decorrente de uma doença.**

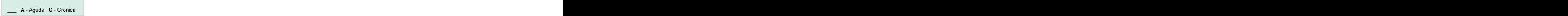

<sup>27-Tipo Doença<br>
28 - Tempo de Doença Referida pelo Paciente: **Obrigatório caso seja internação em decorrência de uma doença.**<br>Quantidade e unidade de tempo de doença referida pelo paciente.<br>
2<sup>28 Tempo de Doença Referida</sup></sup> 28 - Tempo de Doença Referida pelo Paciente: Obrigatório caso seja internação em decorrência de uma doença.<br>Quantidade e unidade de tempo de doença referida pelo paciente. Quantidade <sup>e</sup> unidade de tempo de doença referida pelo paciente. **Obrigatório caso seja internação em decorrência de uma doença.**

**28-Tempo de Doença Referida pelo Paciente**

29 - Indicação de acidente: **Obrigatório caso a internação seja decorrentede um acidente.**

**29 - Indicação de Acidente** |\_\_\_| **0** - Acidente ou doença relacionada ao Trabalho **1** - Trânsito **2** - Outros

39 - Tabela, 40 - Código do OPM, 41 - Descrição OPM, 42 - Quantidade, 43 - Fabricante, 44 - Valor Unitário R\$: **Obrigatórios quando houverOPME.**

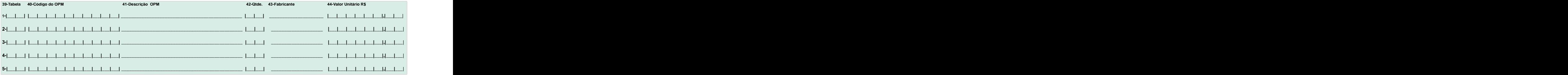

# **Guia de Solicitação de Internação - VERSO**

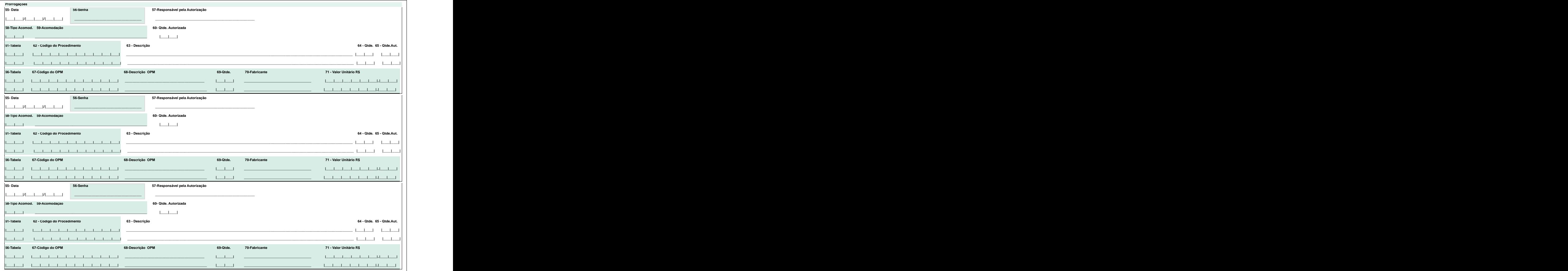

**Os campos em branco são de preenchimento obrigatório. Os campos hachurados são de preenchimento opcional.**

# **Atenção:**

**Os campos são obrigatórios de acordo com cada grupo de autorização.** Por exemplo, se a prorrogação é uma complementação de procedimento, são obrigatórios os campos 55, 61, 62, 63, 64 e 65 (Prorrogações: data, código da tabela, código do procedimento, descrição, quantidade solicitada, quantidade autorizada).

**Atenção para os campos:**<br>66 - Tabela, 67 - Código do OPM, 68 - Descrição OPM, 69 - Quantidade, 70 - Fabricante, 71 - Valor Unitário R\$:<br>**Obrigatórios quando houver OPME.** 

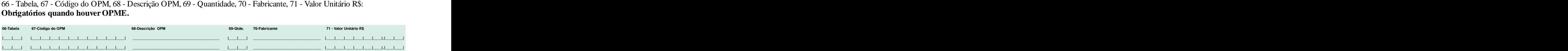

# **Guia de Resumo de Internação**

(internações clínica, cirúrgica, obstétrica, pediátrica ou psiquiátrica) e para regimes (hospitalar, hospital-dia e domiciliar). Se houver uma Guia de Solicitação onde a internação é autorizada, ela deve ser referenciada na Guia de Resumo da Internação.

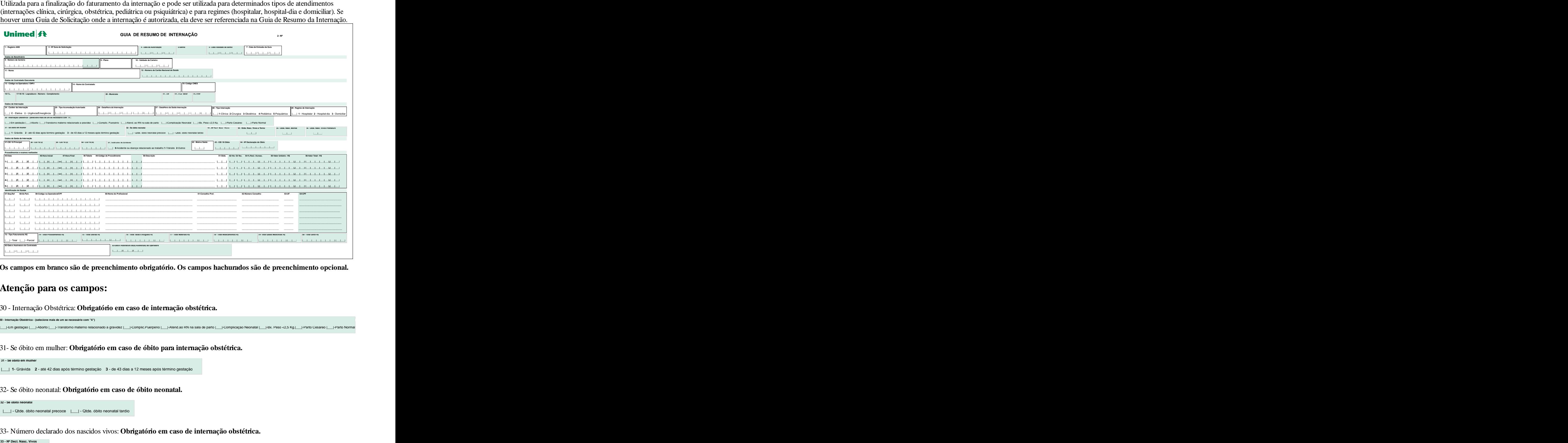

**Os campos em branco são de preenchimento obrigatório. Os campos hachurados são de preenchimento opcional.**

## **Atenção para os campos:**

30 - Internação Obstétrica: **Obrigatório em caso de internação obstétrica.**

so-internação Obstétrica - (selecione mais de um se necessário com "x")<br>|\_\_\_|-Em gestação |\_\_|-Aborto |\_\_\_|-Iranstorno materno relacionado a gravidez |\_\_\_|-Complic.Puerperio |\_\_\_|-Atend.ao RN na sala de parto |\_\_\_|-Complic |<br>|Li-tim gestação ||-Aborto || || transtorno materno relacionado a gravidez ||-Complic.Puerperio ||-Atend.ao KN na sala de parto ||-Complicação Neonatal || Hbx. Peso <2,5 Kg.|||-Parto Cesareo ||-|Parto No

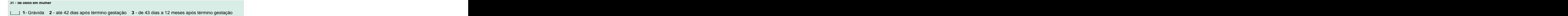

32- Se óbito neonatal: **Obrigatório em caso de óbito neonatal.**

**32 - Se óbito neonatal** |\_\_\_| - Qtde. óbito neonatal precoce |\_\_\_| - Qtde. óbito neonatal tardio

33- Número declarado dos nascidos vivos: **Obrigatório em caso de internação obstétrica.**

# **Guia de Resumo de Internação**

## 34 - Quantidade de nascidos vivos a termo: **Obrigatório em caso de internação obstétrica.**

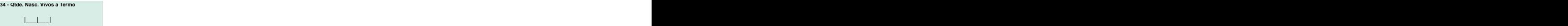

35 - Quantidade de nascidos mortos: **Obrigatório em caso de óbito de recém-nascido em internação obstétrica.**

**35 - Qtde. Nasc. Mortos** |\_\_\_|\_\_\_|

36 - Quantidade de nascidos vivos prematuro: **Obrigatório em caso de internação obstétrica.**

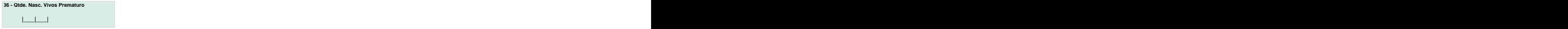

41 - Indicador de acidente: **Obrigatório em caso de acidente.**

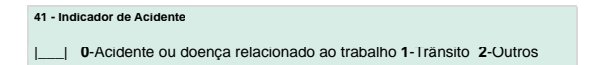

43 - CID 10 óbito e 44 - Número da declaração do óbito: **Obrigatórios em caso de óbito.**

**43 - CID 10 Óbito** |\_\_\_|\_\_\_|\_\_\_|\_\_\_|\_\_\_| **<sup>44</sup> - Nº Declaração do Óbito** |\_\_\_|\_\_\_|\_\_\_|\_\_\_|\_\_\_|\_\_\_|\_\_\_|

46 - Hora inicial e 47 - Hora final: **Obrigatórios se honorário.**

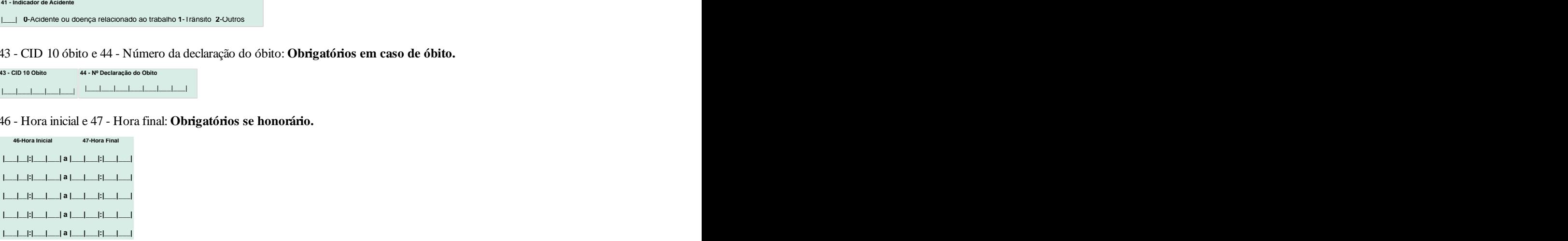

52 - Via de Acesso: **Obrigatório quando procedimento cirúrgico.**  $\hat{\mathbf{U}}$ nica = " $\mathbf{U}$ " Mesma via = " $\mathbf{M}$ " Diferentes Vias = " $\mathbf{D}$ "

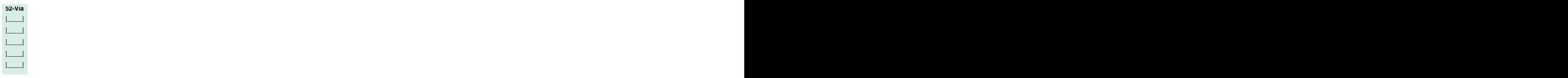

53 - Técnica Utilizada: **Obrigatório quando procedimento cirúrgico.** Código da técnica utilizada: Convencional = "C" Videolaparoscopia = "V"

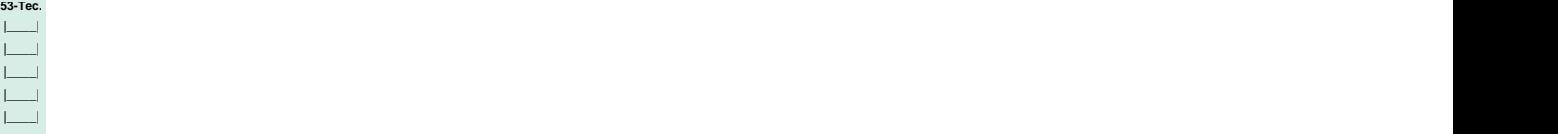

# Guia de Resumo de Internação - VERSO

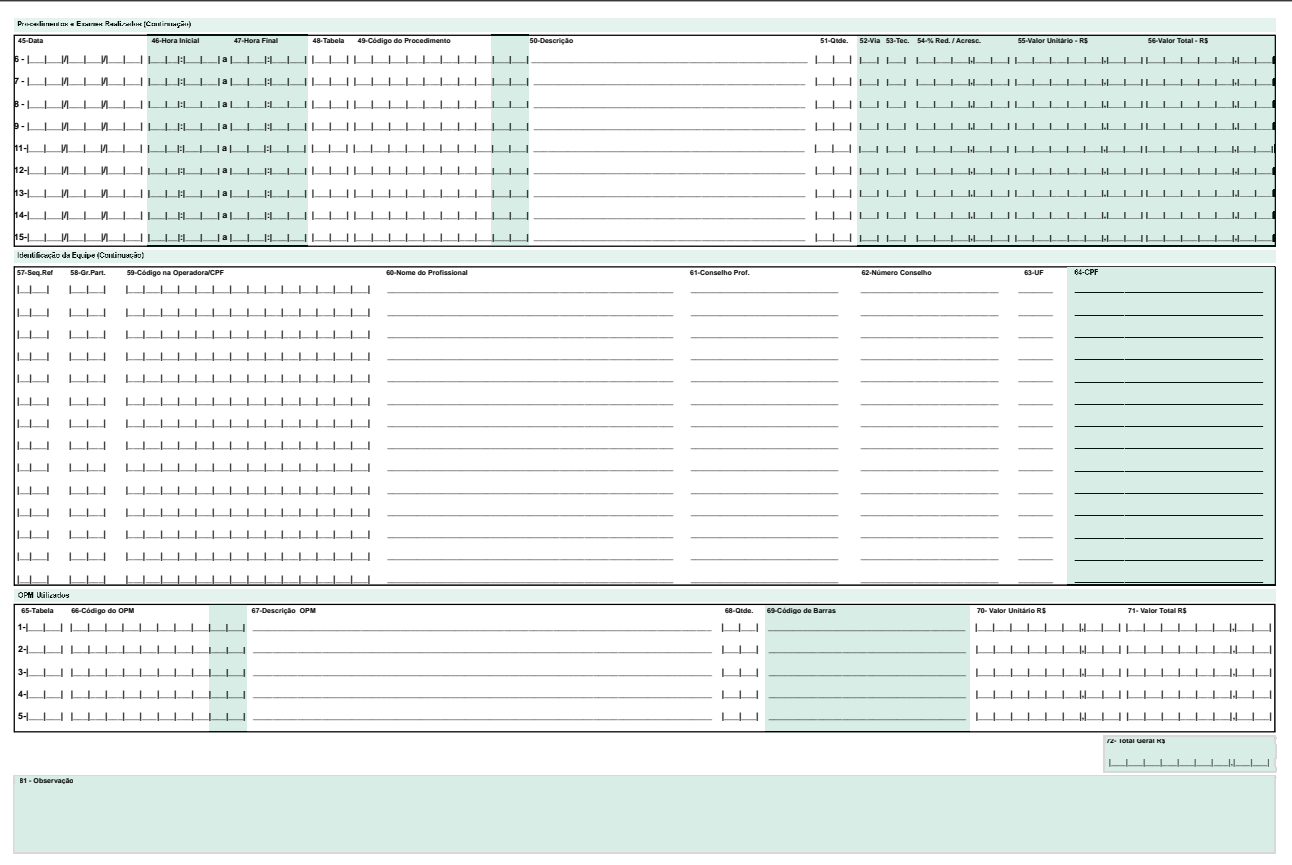

Os campos em branco são de preenchimento obrigatório. Os campos hachurados são de preenchimento opcional.

## Atenção para os campos:

65 - Código da tabela, 66 - Código OPM, 67 - Descrição OPM, 68 - Quantidade OPM, 69 - Valor Unitário (R\$) e 70 - Valor Total (R\$): Obrigatórios apenas quando houver OPME.

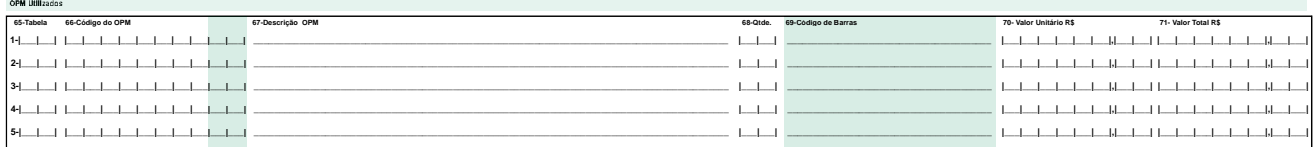

# **Guia de Honorário Individual**

sem a interferência do estabelecimento de saúde onde ocorreu o atendimento. Só podem ser vinculadas a guias de Solicitação de Internação. Não podem ser vinculadas a guias de SP/ SADT ou quaisquer outras guias.

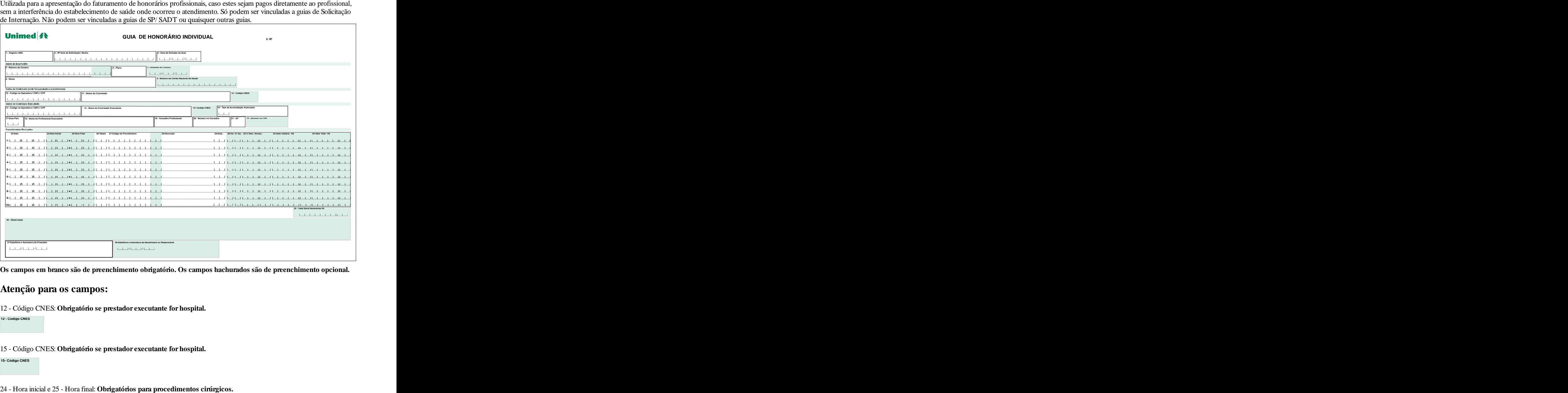

**Os campos em branco são de preenchimento obrigatório. Os campos hachurados são de preenchimento opcional.**

# **Atenção para os campos:**

12 - Código CNES: **Obrigatório se prestador executante for hospital.**

**12 - Código CNES**

15 - Código CNES: **Obrigatório se prestador executante for hospital.**

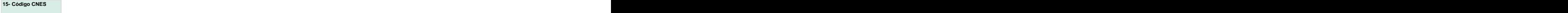

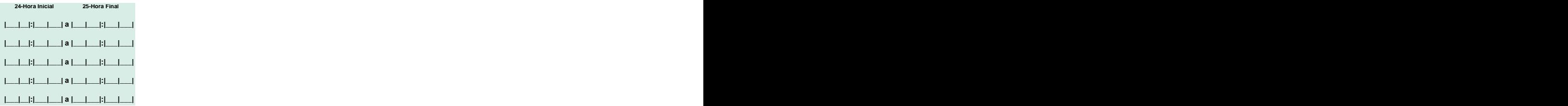

# **Guia de Honorário Individual**

## 30 - Via de Acesso: **Obrigatório quando procedimento cirúrgico. Obrigatório quando procedimento cirúrgico.**

Unica = "U" Mesma via = "M" Diferentes Vias = "D"

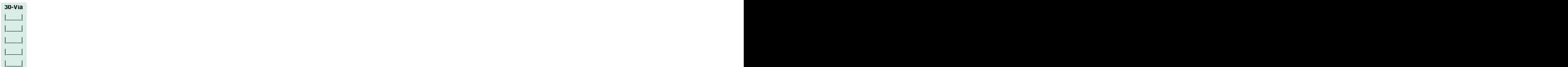

31 - Técnica Utilizada: **Obrigatório quando procedimento cirúrgico.** Código da técnica utilizada: Convencional = "C" Videolaparoscopia = "V"

![](_page_21_Picture_140.jpeg)

# **Guia de Outras Despesas**

Utilizada nos casos de apresentação do faturamento em papel como instrumento de continuidade e complemento de folhas. Esta guia estará sempre ligada a uma guia principal (SP/SADT ou Resumo de Internação) e não existe por si só. É utilizada para discriminação de materiais, medicamentos, aluguéis, gases e taxas diversas, não informados na guia principal.

![](_page_22_Picture_26.jpeg)

Os campos em branco são de preenchimento obrigatório. Os campos hachurados são de preenchimento opcional.

# Atenção para os campos:

5 - Código CNES: Obrigatório se prestador executante for hospital.

5 - Código CNES

# **Ligação entre guias - Consultas**

**1. Consulta eletiva sem procedimentos e sem despesas (exceto consulta de referência):** a cobrança deverá ser feita por meio da guia de consulta.

**2. Consulta eletiva com procedimento e/ ou despesas:** a cobrança da consulta e dos procedimentos realizados durante a consulta deverá ser feita por meio da guia de SP/ SADT. A cobrança das despesas ocorridas durante a consulta deverá ser feita pela guia de outras despesas, cujo campo 2 - Nº da guia referenciada - deverá conter o número da guia de SP/ SADT.

![](_page_23_Picture_401.jpeg)

**3. A consulta de referência**, ou seja, aquela realizada por um especialista por solicitação de outro médico, sempre deverá ser cobrada por meio da guia de SP/ SADT para que constem os dados do médico solicitante.

**4.** Em qualquer consulta, **a solicitação de exames e/ ou procedimentos** deverá ser feita por meio de uma guia de SP/ SADT independente.

# **Ligação entre guias - Serviços Profissionais, exames e procedimentos (paciente não internado)**

**1.** A cobrança dos serviços profissionais, exames e procedimentos realizados em paciente não internado deverá sempre ser feita por meio da guia de SP/ SADT.

**2.** As despesas com materiais, medicamentos, aluguéis, gases e taxas diversas, decorrentes dos atendimentos informados na guia de SP/ SADT deverão ser detalhadas na guia de Outras Despesas, cujo campo 2 - Nº da guia referenciada - conterá o número da guia de SP/ SADT em que foi feita a cobrança.

![](_page_24_Picture_634.jpeg)

**3.** Caso seja necessário cobrar em separado os honorários de médicos ou outros profissionais (anestesistas, auxiliares etc) decorrentes dos procedimentos discriminados na guia de SP/ SADT, deve ser usada uma guia adicional de SP/ SADT para cada cobrança, destacando no campo 45a - Grau de participação - o papel do profissional. Para vinculá-la à guia que a originou, será necessário que o campo 3 - Nº da guia principal - contenha o número da guia e SP/ SADT principal.

![](_page_24_Picture_635.jpeg)

**4. Pronto-atendimento:** obedecerá aos mesmos critérios dispostos acima.

# **Ligação entre guias - Internação**

**1. A cobrança de honorários dos procedimentos e exames e as OPM** deverão sempre ser realizada por meio da guia de Resumo de Internação, cujo campo 3 - Nº da guia de solicitação - deverá conter o número da guia de Solicitação de Internação.

![](_page_25_Figure_2.jpeg)

**2. As despesas com materiais, medicamentos, aluguéis, gases e taxas diversas decorrentes dos atendimentos** deverão ser detalhadas na guia de Outras Despesas, cujo campo 2 - Nº da guia referenciada conterá o número da guia de Resumo de Internação.

![](_page_25_Figure_4.jpeg)

# **Ligação entre guias - Internação**

**3. Caso seja necessário cobrar separadamente os honorários médicos ou outros profissionais (anestesistas, auxiliares etc):** utilize uma guia de Honorário Individual independente para cada cobrança. Para vinculá-la à guia que a originou, é necessário que o campo 3 - Nº da Guia de Solicitação/ Senha - contenha o número da guia de Solicitação de Internação.

**Importante:** Guias de Honorário Individual só podem ser vinculadas a guias de Solicitação de Internação. Não podem ser vinculadas a guias de SP/ SADT ou quaisquer outras guias.

![](_page_26_Figure_3.jpeg)

**4. A solicitação de prorrogações e novos procedimentos** não dispõem de guia específica nessa versão da TISS. Por isso, deverá ser feita conforme os critérios de cada operadora e anotado no verso da guia original de Solicitação de Internação, de forma que haverá sempre um único número de guia de Solicitação de Internação vinculado a todos os eventos.

**5.** É possível também solicitar serviços profissionais, exames e procedimentos em paciente internado por meio de uma guia de SP/ SADT. Nesse caso, a cobrança será feita conforme discriminado no item Serviços profissionais, exames e procedimentos (paciente internado).

# **Ligação entre guias - Serviços Profissionais, exames e procedimentos (paciente internado)**

**1.** A cobrança dos exames e procedimentos realizados em paciente internado poderá ser feita por meio da guia de SP/ SADT, se ocorrer em serviço terceirizado, ou diretamente na guia de Resumo de Internação.

## **2. Caso opte por cobrar na guia de SP/ SADT:**

I - As despesas decorrentes dos atendimentos informados nessa guia deverão ser detalhadas na guia de Outras Despesas, cujo campo 2 - Nº da Guia Referenciada - conterá o número da guia de SP/ SADT onde foi feita a cobrança.

![](_page_27_Figure_4.jpeg)

**3.** Se for necessário cobrar separadamente os honorários de médicos ou outros profissionais (anestesistas, auxiliares etc), deve ser utilizada uma guia de Honorário Individual independente para cada cobrança. Para vinculá-la à guia que a originou, preencha o campo 3 - Nº da guia de solicitação/ senha - com o número da guia de Solicitação de Internação.

**Importante:** Guias de Honorário Individual só podem ser vinculadas a guias de Solicitação de Internação. Não podem ser vinculadas a guias de SP/ SADT ou quaisquer outras guias.

![](_page_27_Figure_7.jpeg)

# **Ligação entre guias - Serviços Profissionais, exames e procedimentos (paciente internado)**

## **4. Caso opte por cobrar na guia de Resumo de Internação:**

As despesas decorrentes dos atendimentos informados nessa guia deverão ser detalhadas na guia de Outras Despesas, cujo campo 2 - Nº da guia referenciada - conterá o número da guia de Resumo da Internação em que foi feita a cobrança.

![](_page_28_Figure_3.jpeg)

**5.** A cobrança de serviços profissionais em paciente internado deve ser feita por uma guia de honorário individual.

![](_page_28_Figure_5.jpeg)

## **1.1. Tipo de Logradouro**

- Praia

 - Acesso - Adro - Alameda - Alto - Atalho - Avenida - Balneário - Belvedere 011 - Beco 682 - Ramal 501 - Aeroporto 550 - 2º Parque - Bloco - Bosque - Boulevard - Baixa - Cais - Caminho - Chapadão - Conjunto - Colônia - Corredor  $097$  - Trincheira  $511$  -  $5^a$  Travessa  $560$  -  $9^a$  Rua - Campo - Córrego 027 - Desvio  $100$  - Travessa  $514$  -  $8^a$  Travessa  $563$  -  $12^a$  Rua 028 - Distrito 101 - Via 515 - 9<sup>ª</sup> Travessa 564 - Estacionamento 030 - Escada 103 - Viaduto 103 - Viaduto 103 - S16 - 10<sup>a</sup>Travessa 565 - Vala 031 - Estrada 104 - Vila 517 - 11<sup>a</sup> Travessa 566 - Rua de Pedestre - Estação - Estádio - Favela - Fazenda - Ferrovia - Fonte 040 - Feira 468 - Elevada 524 - 2° Alto 573 - Entrada Particular - Forte  $469$  - Porto  $525 - 3^{\circ}$  Alto  $645$  - Acampamento 045 - Galeria 470 - Balão 526 - 4° Alto 646 - Via Expressa - Granja - Ilha - Jardim 053 - Ladeira 474 - Esplanada 530 - 3º Beco 653 - Rua de Ligação - Largo - Lagoa - Loteamento - Morro - Monte  $479$  - Circular  $535$  -  $3<sup>a</sup>$  Paralela 062 - Paralela **180 - Unidade** 536 - 4<sup>ª</sup> Paralela - Passeio - Pátio - Praça - Parada 071 - Prolongamento 486 - Habitacional 542 - 5<sup>a</sup> Subida - Parque - Passarela - Passagem - Ponte  $497$  - Módulo  $546$  -  $3^a$  Vila - Quadra - Quinta - Rua 082 - Ramal 501 - Aeroporto 550 - 2º Parque 087 - Recanto 502 - Passagem Subterrânea 551 - 3º Parque - Retiro 089 - Reta $504$  - Praça de Esportes  $553$  -  $2^{\circ}$  Rua - Rodovia - Retorno - Sítio - Servidão 095 - Setor 509 -  $3^{\circ}$  Travessa 558 -  $7^{\circ}$  Rua - Subida 097 - Trincheira  $511 - 5^{\circ}$  Travessa  $560 - 9^{\circ}$  Rua 098 - Terminal  $512 - 6^{\circ}$  Travessa  $561 - 10^{\circ}$  Rua 099 - Trevo  $513 - 7^{\circ}$  Travessa  $562 - 11^{\circ}$  Rua - Travessa 101 - Via **101 - Via** 515 - 9<sup>a</sup> Travessa 564 - Estacionamento - Viaduto 104 - Vila **104 - Vila 104 - Vila 104 - Vila 104 - Vila 105 - Vila 105 - Vila 105 - Vila 105 - Vila 105 - Vila** 105 - Viela **108 - 128 - 128 - 128 - 128 - 128 - 128 - 128 - 128 - 128 - 128 - 128 - 128 - 128 - 128 - 128 - 128 - 128 - 128 - 128 - 128 - 128 - 128 - 128 - 128 - 128 - 128 - 128 - 128 - 128 - 128 - 128 - 128 - 128 - 128 -**106 - Vale 519 - 13<sup>ª</sup>Travessa 568 - Variante 108 - Zigue-zague 520 - 14 Travessa 569 - Rodo Anel 452 - Trecho 521 - 15<sup>ª</sup>Travessa 570 - Travessa Particular - Vereda - Artéria  $523$  - 1<sup>o</sup> Alto  $572$  - Via de Acesso - Elevada - Porto  $525 - 3^\circ$  Alto  $645$  - Acampamento - Balão - Paradouro - Área  $528$  - 1<sup>o</sup> Beco 651 - Avenida Contorno - Jardinete  $529 - 2^{\circ}$  Beco 652 - Entre-quadra - Esplanada  $530$  -  $3^{\circ}$  Beco 653 - Rua de Ligação - Quintas  $531 - 4^{\circ}$  Beco 654 - Área Especial - Rotula  $532$  -  $5^{\circ}$  Beco - Marina - Descida - Circular  $535 - 3^a$  Paralela - Unidade - Chácara - Rampa - Ponta  $539$  -  $2^{\circ}$  Subida 484 - Viadepedestre 540 - 3<sup>ª</sup> Subida - Condomínio - Habitacional - Residencial - Canal - Buraco  $545 - 2^{\circ}$  Vila - Módulo - Estância - Lago - Núcleo - Aeroporto - Passagem Subterrânea - Complexo Viário - Praça de Esportes - Via Elevada - Rotatória - 1ª Travessa - 2ª Travessa  $509 - 3^a$  Travessa  $558 - 7^a$  Rua - 4ª Travessa 511 -  $5^{\circ}$  Travessa 560 -  $9^{\circ}$  Rua - 6ª Travessa - 7ª Travessa - 8ª Travessa - 9ª Travessa - 10ªTravessa - 11ªTravessa - 12ªTravessa - 13ªTravessa - 14ªTravessa - 15ªTravessa - 16ªTravessa - 1º Alto - 2º Alto - 3º Alto - 4º Alto - 5º Alto - 1º Beco - 2º Beco - 3º Beco - 4º Beco - 5º Beco - 1ª Paralela - 2ª Paralela - 3ª Paralela - 4ª Paralela - 5ª Paralela - 1ª Subida - 2ª Subida - 3ª Subida - 4ª Subida

 - 5ª Subida - 6ª Subida - 1ª Vila - 2ª Vila - 3ª Vila - 4ª Vila - 5ª Vila - 1º Parque - 2º Parque - 3º Parque - 1ª Rua - 2ª Rua - 3ª Rua - 4ª Rua - 5ª Rua - 6ª Rua - 7ª Rua - 8ª Rua - 9ª Rua - 10ª Rua - 11ª Rua - 12ª Rua - Estacionamento - Vala - Rua de Pedestre - Túnel - Variante - Rodo Anel - Travessa Particular - Calçada - Via de Acesso - Entrada Particular - Acampamento - Via Expressa - Estrada Municipal - Avenida Contorno - Entre-quadra - Rua de Ligação - Área Especial

# **1.2. Conselho Profissional**

- CRAS Conselho Regional de Assistência Social COREN - Conselho Federal de Enfermagem CRF - Conselho Regional de Farmácia CRFA - Conselho Regional de Fonoaudiologia CREFITO - Conselho Regional de Fisioterapia e Terapia Ocupacional CRM - Conselho Regional de Medicina CRV - Conselho Regional de Medicina Veterinária CRN - Conselho Regional de Nutrição CRO - Conselho Regional de Odontologia CRP - Conselho Regional de Psicologia
- OUT Outros Conselhos

# **1.3. Tipo de Internação**

- Clínica
- Cirúrgica
- Obstétrica
- Pediátrica
- Psiquiátrica

## **1.4. Regime de Internação**

- Hospitalar
- Hospital-dia
- Domiciliar

# **1.5. Tabelas**

- Lista de Procedimentos Médicos AMB 90
- Lista de Procedimentos Médicos AMB 92
- Lista de Procedimentos Médicos AMB 96
- Lista de Procedimentos Médicos AMB 99
- Tabela Brasíndice
- Classificação Brasileira Hierarquizada de Procedimentos Médicos
- Tabela CIEFAS 93
- Rol de Procedimentos ANS
- Tabela de Procedimentos Ambulatoriais SUS
- Tabela de Procedimentos Hospitalares SUS
- Tabela SIMPRO
- Tabela TUNEP
- Tabela VRPO
- Tabela de Intercâmbio Sistema Uniodonto
- Tabela Própria Procedimentos
- Tabela Própria Materiais
- Tabela Própria Medicamentos
- Tabela Própria de Taxas Hospitalares
- Tabela Própria de Pacotes
- Tabela Própria de Gases Medicinais
- Outras Tabelas

# **1.6. Tipo de consulta**

- Primeira consulta
- Seguimento
- Pré-natal

# **1.8. Unidade de tempo de doença referida pelo paciente**

- 
- M Meses and the matter of the case of the case of the matter of the matter of the matter of the matter of the matter of the matter of the matter of the matter of the matter of the matter of the matter of the matter of th
- D Dias

- 01 Remoção de Castro de Castro de Castro de Castro de Castro de Castro de Castro de Castro de Castro de Cast
- Pequena cirurgia
- 
- 
- $05 Exames$   $5 Alta$
- Atendimento domiciliar
- SADT Internado
- Quimioterapia
- Radioterapia
- Terapia Renal Substitutiva (TRS)

# **1.12 - Tipo de saída na guia de consulta**

- Retorno
- Retorno SADT
- Referência
- Internação
- Alta

# **1.13. Tipo de acomodação**

- 
- 
- 
- 
- 
- 
- 
- 
- 
- 12 Apartamento simples 34 Hospital Dia 34  $\sim$  55 Unidade coronariana
- Enfermaria - Apartamento standart
	-
- 03 UTI 15 Apartamento com alojamento conjunto 42 Quarto privativo - Apartamento com alojamento conjunto
	-
- One DayClinic 22 Berçário patológico/ prematuro
- 06 Unidade intermediária Berçário patológico com isolamento  $52$  UTI pediátrica<br>07 Apartamento  $31$  Enfermaria (3 leitos)  $53$  UTI neonatal 23 - Berçário patológico com isolamento  $52 - 011$  pediátrica
- Apartamento - Enfermaria (3 leitos)  $33 - 011$  neonatal
	-
- 11 Apartamento luxo 33 Enfermaria com alojamento conjunto intensiva<br>12 Apartamento cimples 34 Hospital Die 34 Hospital Die 55 Unidade coronariana - Enfermaria com alojamento conjunto
	-

## **1.7. Tipo de doença**

- A Aguda
- C Crônica

## **1.9. Indicador de Acidentes**

- Acidente ou doença relacionada a trabalho
- $A Anos$   $A Anos$   $A An$  - Acidente ou doença relacionada a trânsito
	- Outros

## **1.10. Tipo de atendimento 1.11. Tipo de Saída na Guia de SP/ SADT**

- Retorno
- Retorno SADT
- 03 Terapias Carlos et al. (1991) et al. (1992) et al. (1993) et al. (1994) et al. (1994) et al. (1994) et al. (1994) et al. (1994) et al. (1994) et al. (1994) et al. (1994) et al. (1994) et al. (1994) et al. (1994) et al - Referência
- Consulta - Internação
	- $5 Alta$
	- Óbito

- Isolamento
- Quarto Particular 14 - Apartamento suíte <sup>41</sup> - Quarto coletivo (2 leitos) - Quarto coletivo (2 leitos)
	- Quarto privativo
- Enfermaria dois leitos 21 Berçário normal - Quarto com alojamento conjunto
	- UTI adulto
	- UTI pediátrica
	- UTI neonatal
- Ambulatório 32 Enfermaria (4 ou mais leitos) - TSI - Unidade de Terapia semi
	- intensiva
	- 34 Hospital Dia **Francisco Communists** 33 Unidade coronariana - Unidade coronariana
		- Outras diárias

# **1.14. Motivo de saída da Internação**

permanência do recém-nascido

17 - Alta da Puérpera e recém-<br>nascido morto

41 - Com declaração de óbito fornecida pelo médico assistente 42 - Com declaração de Óbito fornecida pelo Instituto Médico Legal IML 43 - Com declaração de Óbito fornecida pelo Serviço de 41 - Com declaração de óbito 51 - Encerramento administrativo<br>fornecida pelo médico<br>assistente<br>42 - Com declaração de Óbito<br>Medico Legal IML<br>43 - Com declaração de Óbito<br>fornecida pelo Serviço de<br>fornecida pelo Serviço de<br>

1 - Grávida no momento 2 - Até 42 dias após o termino da gestação 3 - De 43 dias até 12 meses após o término da gestação

U - Única D - Diferentes vias

## **Por alta Por permanência**

11 - Alta Curado 21 - Por características próprias da 12 - Alta Melhorado 13 - Alta da Puérpera e  $22$  - Por Intercorrência 14 - Alta a pedido 15 - Alta com previsão de 24 - Por Processo de doação de 2002 e 2008 e 2008 e 2008 e 2008 e 2008 e 2008 e 2008 e 2008 e 2008 e 2008 e 2008 e 2008 e 2008 e 2008 e 2008 e 2008 e 2008 e 2008 e 2008 e 2008 e 2008 e 2008 e 2008 retorno para acompanhamento do paciente 16 - Alta por evasão 25 - Por Processo de doação de la portugal e por evasão de la portugal de la portugal de l nascido **nativa e a contrar e a contrar e a contrar e a contrar e a contrar e a contrar e a contrar e a contrar e**  $18 -$ Alta por Outros motivos  $20 -$  For indicating the Frocedine Robert Section 2011 doença estabelecimento estabelecimento estabelecimento estabelecimento estabelecimento estabelecimento estabelecimento estabelecimento estabelecimento estabelecimento estabelecimento estabelecimento estabelecimento estabel 22 - Por Intercorrência 23 - Por impossibilidade sóciofamiliar 24 - Por Processo de doação de órgãos, tecidos e células doador vivo establecente en la contrada de la contrada de la contrada de la contrada de la contrada de la contrada de<br>En la contrada de la contrada de la contrada de la contrada de la contrada de la contrada de la contrada de la 25 - Por Processo de doação de órgãos, tecidos e células doador morto established a series and the series of the series of the series of the series of the series of the series of the series of the series of the series of the series of the series of the series of the series of the serie 26 - Por mudança de Procedimento 27 - Por reoperação 28 - Outros motivos

## **Por óbito Por outros motivos**

## **Por transferência**

31 - Transferido para outro estabelecimento estabelecimento estabelecimento estabelecimento estabelecimento estabelecimento estabelecimento

# **1.15. Óbito em Mulher 1.16. Tipo de Faturamento**

- T Total
- P Parcial

# **1.17. Via de acesso 1.18. Técnica utilizada**

- C Convencional
- M Mesma via V - Videolaparoscopia

# **1.19. Grau de Participação**

- 
- 01 Primeiro Auxiliar
- 
- 
- 
- 
- 

## **1.21. CBO-S (especialidade)**

- 00 Cirurgião Circo e contra e o contra e contra e anestesista como e de 1 Recebido 07 - Auxiliar de anestesista
	-
	-
	-
	-
	-
- 06 Anestesista 13 - Intensivista

1312.05 - Diretor clínico 2231.04 - Anestesista 2232.12 - Odontólogo-endodontista 1312.05 - Diretor de departamento de 2235 - Enfermeiros 2235.10 - Enfermeiro auditor saúde 2231.04 - Médico anestesiologista 1312.05 - Diretor de divisão médica 2231.04 - Médico anestesista 2241.05 - Avaliador físico<br>1312.05 - Diretor de serviços de saúde 2231.05 - Angiologista 2231.15 - Clínico geral 1312.05 - Diretor de serviços de saúde 2231.05 - Angiologista 2231.15 - Clínico geral<br>1312.05 - Diretor de serviços médicos 2232.04 - Cirurgião dentista auditor 2231.15 - Médico clínico 1312.05 - Diretor de serviços médicos  $2232.04$  - Cirurgião dentista auditor  $2231.15$  - Médico clínico<br>1312.05 - Diretor de unidade assistencial 2231.05 - Médico angiologista  $2231.15$  - Médico clínico geral 1312.05 - Diretor de unidade assistencial 2231.05 - Médico angiologista <sup>2231.15</sup> - Médico clínico geral<br>1312.05 - Diretor de unidade de saúde 2236 - Profissionais da fisioterapia e afins 2231.15 - Médico especialista em c 1312.05 - Diretor de unidade de saúde 2236 - Profissionais da fisioterapiae afins 1312.05 - Diretor de unidade hospitalar 2231.06 - Cardiologista en médica<br>1312.05 - Diretor médico hospitalar 2231.06 - Médico cardiologista 2231.15 - Médico especialista em 1312.05 - Diretor médico hospitalar (b. 2231.06 - Médico cardiologista de 2231.15 - Médico 1312.05 - Administrador de ambulatório (b. 2231.06 - Médico do coração de medicina interna 1312.10 - Administrador de ambulatório 2231.06 - Médico do coração medicina interna<br>1312.10 - Gerente de ambulatório 2237 - Nutricionistas 2231.15 - Médico internista 1312.10 - Gerente de ambulatório 2237 - Nutricionistas 2231.15 - Médico internista 1312.10 - Gerente de enfermagem 2231.07 - Cirurgião cardiovascular 2231.16 - Médico comunitário 1312.10 - Gerente de nutrição em unidades de saúde 2231.07 - Médico cirurgião cardiovascular 1312.10 - Gerente de serviços de saúde 2231.08 - Cirurgião de cabeça e pescoço 1311.20 - Gerente de serviços sociais  $2234.05$  - Farmacêutico<br>2011 - Profissionais da biotecnologia  $2234.05$  - Farmacêutico homeopata 2232.16 - Cirurgião dentista 2011 - Profissionais da biotecnologia 2234.05 - Farmacêutico homeopata 2232.16 - Cirurg<br>2011.15 - Geneticista 2234.05 - Farmacêutico hospitalar epidemiologista 2011.15 -Geneticista 2234.05 - Farmacêutico hospitalar 2033.05 - Pesquisador de clínica médica 2231.08 - Médico cirurgião de cabeça e 2231.17 - Dermatologista<br>2030.10 - Entomologista pescoco 2238.10 - Fonoaudiólogo 2030.10 - Entomologista 2030.10 - Entomólogo 2232.08 - Cirurgião dentista clínico geral 2030.10 - Ofiologista 2231.09 - Cirurgião do aparelho digestivo 2030.10 - Ornitólogo 2231.09 - Cirurgião gastroenterológico 2033.10 - Pesquisador de medicina  $2232.08$  - Dentista  $2235.15$  - Enfermeiro de bordo<br>básica  $2235.19$  - Médico em básica 2030.15 - Bacteriologista 2231.09 - Médico cirurgião do aparelho 2030.20 - Fisiologista (exceto médico) 2030.25 - Fenologista 2232.08 - Odontologista 2231.20 - Médico endoscopista 2131.50 - Físico hospitalar 2131.50 - Físico médico 2211.05 - Biologista 2211.05 - Biomédico 2236.05 - Fisioterapeuta acupunturista 2231.10 - Médico cirurgião 2231.21 - Médico em medicina de 2232 - Cirurgiões-dentistas <sup>2231</sup>.10 - Médico cirurgião geral tráfego<br>2231.01 - Médico acupunturista 2237.05 - Auxiliar de dietista 2231.22 - Intensivista 2231.01 - Médico acupunturista  $2237.05$  - Auxiliar de dietista  $2231.22$  - Intensivista 2231.02 - Médico alergista 2237.05 - Auxiliar de nutrição e dietética 2231.02 - Médico alergista e 2231.11 - Cirurgião pediátrico 2231.23 - Médico em medicina nuclear imunologista 2231.11 - Médico cirurgião pediátrico 2231.02 - Médico imunologista 2231.12 - Cirurgião plástico 2235.20 - Enfermeiro de centro 2231.03 - Médico anatomopatologista 2232.12 - Cirurgião dentista endodontista 2231.03 - Patologista 2231.04 - Anestesista 2235 - Enfermeiros 2231.04 - Médico anestesista 2231.05 - Angiologista 2232.04 - Cirurgião dentista auditor 2231.05 - Médico angiologista 2231.06 - Cardiologista 2231.06 - Médico cardiologista 2231.06 - Médico do coração 2237 - Nutricionistas 2231.07 - Cirurgião cardiovascular 2231.16 - Médico comunitário<br>2238 - Eonoaudiólogos 2231.16 - Médico de 2238 - Fonoaudiólogos 2234.05 - Farmacêutico 2237.10 - Nutricionista(saúde pública) 2234.05 - Farmacêutico homeopata 2231.08 - Médico cirurgião de cabeçae pescoço 2232.08 - Dentista 2235.05 - Enfermeiro digestivo di anno 2231.20 - Médico em endoscopia 2232.08 - Odontólogo 2231.10 - Cirurgião geral 2236.05 - Fisioterapeuta 2231.10 - Médico cirurgião 2231.21 - Médico em medicina de 2231.10 - Médico cirurgião geral 2237.05 - Auxiliar de dietista 2231.11 - Cirurgião pediátrico 2231.12 - Cirurgião plástico 2231.13 - Cirurgião torácico

## **1.20. Status do Protocolo**

- 1 Recebido
- 08 Consultor 2 Em análise 2 - Em análise
- 02 Segundo Auxiliar 09 - Perfusionista de contra establecer de la Seconda de Liberado para pagamento 3 - Liberado para pagamento
- 03 Terceiro Auxiliar 10 Pediatra na sala de parto 4 - Encerrado sem pagamento
- 04 Quarto Auxiliar 5 Analisado e aguardando liberação 05 - Instrumentador 11 - Auxiliar SADT 12 - Clínico **III e a contra contra e unha contra contra contra contra contra contra contra contra contra contra contra contra contra contra contra contra contra contra contra contra contra contra contra contra contra cont** para o pagamento

2231.04 - Anestesiologista 2231.13 - Médico cirurgião torácico 2232.12 - Odontólogo-endodontista 2235.10 - Enfermeiro auditor 2231.14 - Médico citopatologista 2241.05 - Avaliador físico 2231.15 - Clínico geral 2231.15 - Médico clínico 2231.15 - Médico clínico geral 2231.15 - Médico especialista em clínica médica 2231.15 - Médico especialista em medicina interna 2231.15 - Médico internista 2231.16 - Médico comunitário 2231.16 - Médico de 2231.16 - Médico dê saúde da família 2237.10 - Nutricionista 2232.16 - Cirurgião dentista epidemiologista 2231.17 - Dermatologista 2238.10 - Fonoaudiólogo 2231.17 - Hansenólogo 2231.17 - Médico dermatologista 2231.18 - Médico do trabalho 2235.15 - Enfermeiro de bordo 2231.19 - Médico em eletroencefalografia 2231.20 - Médico em endoscopia 2236.15 - Ortoptista 2232.20 - Cirurgião dentista estomatologista 2231.21 - Médico do tráfego 2231.21 - Médico em medicina de tráfego 2231.22 - Intensivista 2231.22 - Médico em medicina intensiva 2231.23 - Médico em medicina nuclear 2231.23 - Médico nuclear 2235.20 - Enfermeiro de centro cirúrgico 2231.24 - Imagenologista 2235.20 - Instrumentador cirúrgico (enfermeiro)

# **1.21. CBO-S (especialidade) continuação**

2231.24 - Médico angioradiologista <sup>2235.30</sup> - Enfermeiro do trabalho <sup>2231.46</sup> - Médico ortopedista<br>2231.24 - Médico densitometrista 2231.34 - Hemoterapeuta 2231.46 - Médico ortopedista e 2231.28 - Médico gastroenterologista 2232.40 - Dentista de aparelho 2231.33 - Médico hematologista 2231.46 - Médico de medicina esportiva

2231.24 - Médico densitometrista 2231.34 - Hemoterapeuta 2231.24 - 2231.46 - Médic<br>2231.24 - Médico em diagnóstico por 2231.34 - Médico em hemoterapia traumatologista 2231.24 - Médico em diagnóstico por 2231.34 - Médico em hemoterapia traumatologista imagem 2231.24 - Médico em radiologia e 2231.35 - Médico homeopata 2231.46 - Ortopedista diagnóstico por imagem 2231.24 - Médico neuroradiologista 2231.36 - Médico de doenças infecciosas e 2231.24 - Médico radiologista 2231.24 - Médico radiologista 2231.36 - Médico infectologista 2231.47 - Médico otorrinolaringologista intervencionista  $2232.36$  - Cirurgião dentista  $2231.47$  - Otorrino 2231.24 - Radiologista odontopediatra 2231.47 - Otorrinolaringologista 2231.24 - Ultrasonografista 2232.24 - Cirurgião dentista implantodontista 2232.36 - Odontopediatra 2231.48 - Médico patologista clínico 2231.25 - Médico endocrinologista 2231.38 - Cirurgião de mama 2231.48 - Patologista clínico<br>2231.25 - Médico endocrinologista e 2231.38 - Cirurgião mastologista 2232.48 - Cirurgião dentista 2231.25 - Médico endocrinologista e 2231.38 - Cirurgião mastologista 2232.48 - Ciru<br>metabologista 2231.38 - Mastologista periodontista metabologista 2231.25 - Médico metabolista 2231.25 - Metabolista 2235.35 - Enfermeiro nefrologista 2231.25 - Metabologista 2231.39 - Médico nefrologista 2236.20 - Peripatologista 2231.40 - Médico neurocirurgião 2231.49 - Médico de criança 2236.20 - Terapeuta ocupacional 2231.40 - Médico neurocirurgião pediátrico 2231.26 - Fisiatra 2231.26 - Médico fisiatra 2231.40 - Neurocirurgião pediátrico 2231.27 - Foniatra 2232.40 - Cirurgião dentista ortopedista e 2231.27 - Médico foniatra de cortodontista de la cortodontista de la cortodontista de 2231.50 - Médico perito 2232.28 - Cirurgião dentista 2231.41 - Médico neurofisiologista odontogeriatra 2232.28 - Dentista de idosos 2232.28 - Dentista de terceiraidade 2232.40 - Ortodontólogo 2231.51 - Tisiologista 2235.25 - Enfermeiro de terapia intensiva 2235.25 - Enfermeiro intensivista a apo 2231.42 - Médico neuropediatra a apo 2231.52 - Proctologista 2231.29 - Médico alopata 2231.29 - Médico em medicina interna 2231.29 - Médico generalista 2231.29 - Médico militar 2231.30 - Médico geneticista 2231.31 - Geriatra 2231.44 - Cirurgião oftalmológico 2231.31 - Gerontologista 2232.52 - Protesista bucomaxilofacial 2231.31 - Gerontólogo 2235.40 - Enfermeiro neonatologista 2231.31 - Médico geriatra 2231.44 - Médico oftalmologista 2231.32 - Cirurgião ginecológico 2231.44 - Oftalmologista 2231.54 - Médico em radioterapia 2231.32 - Ginecologista 2232.44 - Cirurgião dentista patologista 2231.32 - Médico de mulheres 2231.32 - Médico ginecologista 2231.45 - Médico cancerologista 2231.55 - Reumatologista 2231.32 - Médico ginecologista e 2231.45 - Médico oncologista 2231.56 - Epidemiologista obstetra 2231.45 - Oncologista 2231.56 - Médico de saúde pública 2231.32 - Médico obstetra 2231.46 - Cirurgião de mão 2231.56 - Médico epidemiologista 2232.32 - Cirurgião dentista 2231.46 - Cirurgião ortopedista odontologista legal 2231.46 - Cirurgião traumatologista 2231.33 - Hematologista 2231.46 - Médico cirurgião de mão 2231.34 - Hemoterapeuta 2231.34 - Médico em hemoterapia 2231.34 - Médico hemoterapeuta 2231.35 - Médico homeopata 2231.36 - Infectologista parasitárias 2232.36 - Cirurgião dentista 2232.36 - Dentista de criança 2231.37 - Médico legista 2231.38 - Cirurgião de mama 2231.38 - Cirurgião mastologista 2231.38 - Mastologista 2231.38 - Médico mastologista 2231.40 - Médico neurocirurgião 2231.40 - Neurocirurgião ortodontista 2232.40 - Dentista de aparelho 2231.41 - Neurofisiologista 2232.40 - Ortodontista 2232.40 - Ortodontólogo 2232.40 - Ortopedista maxilar 2231.52 - Cirurgião proctologista 2231.42 - Médico neurologista 2231.42 - Médico neuropediatra 2231.42 - Neurologista 2231.42 - Neuro pediatra 2231.43 - Médico nutrologista 2231.43 - Médico nutrólogo 2231.43 - Nutrologista 2235.40 - Enfermeiro de berçário 2231.44 - Oftalmologista 2231.54 - Médico em radioterapia bucal 2231.55 - Médico reumatologista 2231.45 - Médico cancerologista 2231.45 - Médico oncologista 2231.46 - Cirurgião de mão

2235.30 - Enfermeiro do trabalho 2231.46 - Médico ortopedista 2231.46 - Médico ortopedista e traumatologista 2231.46 - Médico traumatologista 2231.46 - Ortopedista 2231.46 - Traumatologista 2231.47 - Cirurgião otorrinolaringologista 2231.47 - Otorrino 2231.48 - Médico laboratorista 2231.48 - Médico patologista 2231.48 - Patologista clínico 2232.48 - Cirurgião dentista periodontista 2232.48 - Dentista de gengivas 2235.45 - Enfermeira parteira 2235.45 - Enfermeiro obstétrico 2231.49 - Médico de criança 2231.49 - Médico pediatra 2231.49 - Neonatologista 2231.49 - Pediatra 2232.48 - Periodontista 2231.50 - Médico perito 2231.51 - Médico pneumologista 2231.51 - Médico pneumotisiologista 2231.51 - Pneumologista 2231.51 - Pneumotisiologista 2231.51 - Tisiologista 2231.52 - Médico proctologista 2231.52 - Proctologista 2232.52 - Cirurgião dentista protesiólogo bucomaxilofacial 2231.53 - Médico psicanalista 2231.53 - Médico psicoterapeuta 2231.53 - Médico psiquiatra 2231.53 - Neuropsiquiatra 2231.53 - Psiquiatra 2235.50 - Enfermeiro psiquiátrico 2231.54 - Médico em radioterapia 2231.54 - Médico radioterapeuta 2231.55 - Reumatologista 2231.56 - Epidemiologista 2231.56 - Médico epidemiologista 2231.56 - Médico higienista 2231.56 - Médico sanitarista 2231.57 - Andrologista 2232.56 - Cirurgião dentista protesista

# **1.21. CBO-S (especialidade) continuação**

2231.57 - Cirurgião urológico 3134.10 - Técnico em instrumentação 3222.35 - Auxiliar de enfermagem em 2235.60 - Enfermeiro de saúde publica 2232.64 - Cirurgião dentista reabilitador oral 3225.05 - Protesista (técnico) traumatologista bucomaxilofacial 2232.68 - Cirurgião oral e maxilofacial 2232.68 - Odontólogo (cirurgia e traumatologia bucomaxilofacial) 2232.72 - Cirurgião dentista de saúde  $3222.10$  - Técnico de enfermagem de 2232.72 - Dentista de saúde coletiva  $3222.10$  - Técnico em hemodiálise 2232.72 - Odontologista social 2232.72 - Odontólogo de saúde coletiva 3224.10 - Protético dentário 2232.72 - Odontólogo de saúde pública 2515 - Psicólogos e psicanalistas 3221.15 - Terapeuta holístico 2515.05 - Psicólogo da educação 2515.05 - Psicólogo escolar 2515.10 - Terapeuta 3222.30 - Auxiliar em hemotransfusão 2515.25 - Psicólogo jurídico 3241.15 - Técnico em hemodinâmica 2515.30 - Psicólogo social 2515.35 - Psicólogo do trânsito 2515.40 - Psicólogo organizacional 2515.45 - Neuropsicólogo 3241.15 - Técnico em radiologia médica 2515.50 - Psicanalista 3241.15 - Técnico em radiologia 3011.05 - Laboratorista exclusive análises clínicas 3241.15 - Técnico em tomografia

2231.57 - Cirurgião urologista  $3225$  - Técnicos em próteses ortopédicas saúde ocupacional 2231.57 - Médico urologista 3221.05- Acupunturista 2232.56 - Odontólogo protesista 2232.56 - Protesista 3221.05 - Terapeuta naturalista 2231.57 - Urologista 2235.55 - Enfermeiro puericultor 3222.40 - Auxiliar de saúde (navegação pediátrico a marítima) 3222.05 - Técnico de enfermagem marítima) 2232.60 - Cirurgião dentista - socorrista 3222.40 - Auxiliar de saúde marítimo radiologista (3222.05 - Técnico em hemotransfusão (3253.10 - Técnico em imunobiológicos 2232.60 - Odontoradiologista 2235.60 - Enfermeiro sanitarista 2232.68 - Cirurgião dentista coletiva establece establece establece establece establece establece establece establece establece establece e 2394.25 - Psicopedagogo 3221.15 - Terapeuta crâneo-sacral 2515.05 - Psicólogo educacional 2516.05 - Assistente social 2515.10 - Psicólogo acupunturista 2515.10 - Psicólogo clínico 2515.10 - Psicólogo da saúde 2515.10 - Psicoterapeuta 3222.30 - Auxiliar de oftalmologia 2521.05 - Administrador 3242.10 - Auxiliar técnico de laboratório de 2515.15 - Psicólogo desportivo 2515.15 - Psicólogo do esporte 2515.20 - Psicólogo hospitalar 2515.25 - Psicólogo criminal 3251.05 - Auxiliar técnico em laboratório de 2515.25 - Psicólogo forense 2515.40 - Psicólogo do trabalho  $3241.15$  - Técnico em radiologia e 3135.05 - Técnico em laboratório óptico 3134.10 - Técnico em instrumentação 3225 - Técnicos em próteses ortopédicas 3221.05 - Fitoterapeuta 3221.05 - Terapeuta oriental 3222.05 - Técnico de enfermagem 3222.05 - Técnico de enfermagem 3222.05 - Técnico em hemotransfusão 3223.05 - Óptico oftálmico 3223.05 - Óptico optometrista 3223.05 - Óptico protesista 3224.05 - Técnico em higiene dental 3225.05 - Protesista (técnico) 3225.05 - Técnico ortopédico 3226.05 - Técnico em imobilizações do aparelho locomotor 3226.05 - Técnico em imobilizações gessadas **generalis est en la contrada en la contrada en la contrada en la contrada en la contrada en la contrada en la contrada en la contrada en la contrada en la contrada en la contrada en la contrada en la contrada en** 3222.10 - Técnico de enfermagem de terapia intensiva 3222.10 - Técnico em hemodiálise 3222.10 - Técnico em UTI 3224.10 - Protético dentário 3221.15 - Homeopata (exceto médico) 3221.15 - Terapeuta holístico 3221.15 - Terapeuta manual 3221.15 - Terapeuta mio-facial 3222.30 - Auxiliar de enfermagem socorrista e a control de la control de la control de la control de la control de la control de la control de l 3222.30 - Auxiliar de ginecologia 3222.30 - Auxiliar de hipodermia 3222.30 - Auxiliar de obstetrícia 3222.30 - Auxiliar em hemotransfusão análises clínicas 3242.10 - Auxiliar técnico em patologiaclínica 3251.05 - Auxiliar técnico em laboratório de farmácia 3241.15 - Técnico em hemodinâmica 3241.15 - Técnico em mamografia 3241.15 - Técnico em radiologia 3241.15 - Técnico em radiologia e imagenologia 3241.15 - Técnico em radiologia médica 3241.15 - Técnico em radiologia odontológica 3241.15 - Técnico em tomografia 3222.35 - Auxiliar deenfermagem do trabalho

3222.35 - Auxiliar de enfermagem em saúde ocupacional 3222.35 - Auxiliar de enfermagem ocupacional 3251.10 - Técnico em laboratório de farmácia marítima) 3253.10 - Técnico em imunobiológicos 3251.15 - Técnico em Farmácia

## **Elegebilidade**

- 
- Número do cartão nacional de saúde inválido
- A admissão do beneficiário no prestador ocorreu antes da inclusão do beneficiário na Operadora
- Solicitação anterior à inclusão do beneficiário
- Atendimento anterior à inclusão do beneficiário
- 
- Atendimento dentro da carência do beneficiário
- 
- 
- Assinatura do titular/ responsável inexistente
- Identificação do beneficiário não consistente
- Serviço profissional hospitalar não é coberto pelo plano do beneficiário

## **Protocolo**

- 
- Protocolo é de reapresentação
- Protocolo não é de reapresentação

## **Prestador**

- Atendimento fora da vigência do contrato com o
- 
- 
- Admissão anterior à inclusão do credenciado na rede
- 
- 
- Credenciado não pertence à rede credenciada
- 
- Solicitação após desligamento do credenciado

## **Guias**

- 
- Código tipo guia principal e número guias incompatíveis
- 
- 
- 
- Não existe número guia principal e/ ou código guia principal and the contract of the contract of the contract of the contract of the contract of the contract of the contract of the contract of the contract of the contract of the contract of the contract of the contract of
- 
- 
- Procedimento contratado não está de acordo com o tipo de guia utilizado 1321 - Validade da guia expirada
- Serviço do tipo cirúrgico e invasivo. Equipe médica não informada na guia
- Número da carteira inválido - Cadastro do beneficiário com problemas
	- Beneficiário com data de exclusão
	- Idade do beneficiário acima da idade limite
	- Beneficiário com atendimento suspenso
	- Data da validade da carteira vencida
	- Empresa do beneficiário suspensa/ excluída
- Atendimento após desligamento do beneficiário 1019 Família do beneficiário com atendimento suspenso
	- Via de cartão do beneficiário cancelada
- Assinatura divergente 1021 Via de cartão do beneficiário não liberada
- Beneficiário com pagamento em aberto 1022 Via de cartão do beneficiário não compatível
	- Nome do titular inválido
	- Plano não existente
	- Outros
- Quantidade de guias informadas no protocolo 1104 Valor total do protocolo diferente do valor total das diferente das cadastradas guias
	- Outros
	- Solicitante credenciado não cadastrado
	- credenciado 1211 Assinatura/ carimbo do credenciado inexistente
- Número CNES inválido 1212 Atendimento/ referência fora da vigência do contrato do - Código Prestador inválido prestador
	- CBO-S (especialidade) inválido
- Admissão após desligamento do credenciado na rede 1214 Credenciado não habilitado a realizar o procedimento
- CPF/ CNPJinválido 1215 Credenciado fora da abrangência geográfica do plano
	- Especialidade não cadastrada
- Solicitação anterior à inclusão do credenciado 1217 Especialidade não cadastrada para o prestador
	- Outros
- Tipo guia inválido 1311 Prestador executante não informado
	- Prestador contratado não informado
	- Guia com rasura
- Não existe o número guia principal informado 1314 Guia sem assinatura e/ ou carimbo do credenciado
- Cobrança em guia indevida - Guia sem data do ato cirúrgico
- Item pago em outra guia 1316 Guia com local de atendimento preenchido incorretamente
	- Guia sem data do atendimento
- Número da guia inválido 1318 Guia com código de serviço preenchido incorretamente
- Guia já apresentada - Guia sem assinatura do assistido
	- Identificação do assistido incompleta
	-
	- Outros

## **Autorização/ Solicitação**

- Acomodação não autorizada
- Procedimento não autorizado 1419 Serviço solicitado já autorizado
- Não existe informação sobre a senha de autorização de procedimento 1421 - Serviço solicitado é de preexistência
- 
- Data de validade da senha é anterior a data do 1423 Quantidade solicitada acima da quantidade permitida
- Número da senha informado diferente do liberado
- Serviço solicitado não possui cobertura
- Quantidade serviço solicitada acima da autorizada
- 
- 
- 
- 
- 
- 
- Procedimento não autorizado para o beneficiário
- Solicitante não cadastrado
- Solicitante não habilitado

## **Diagnóstico**

- Tempo de evolução da doença inválido
- Tipo de doença inválido
- Indicador de acidente inválido
- Caráter de internação inválido
- Regime de internação inválido

## **Atendimento**

- Reincidência no atendimento
- Tipo de atendimento inválido ou não informado
- 
- 
- Intervenção anterior à admissão
- Final da intervenção anterior ao início da intervenção
- Alta hospitalar anterior ao final da intervenção
- Alta anterior à data de internação

## **Regra de valorização**

- Cobrança fora do prazo de validade
- 
- Horário do atendimento não está na faixa de urgência/
- Valor cobrado superior ao acordado em pacote
- Valor apresentado a maior
- 
- Não existe informação sobre a tabela que será utilizada 1715 Valor do serviço inferior ao valor de tabela na valoração. Verifique o contrato do prestador 1716 - Percentual de redução/ acréscimo fora dos valores
- Não existe valor para o procedimento realizado
- Falta prescrição médica
- Solicitante suspenso
- 
- Serviço solicitado fora da cobertura
- 
- Não existe guia de autorização relacionada 1422 Especialidade não cadastrada para o solicitante
	-
	- atendimento 1424 Quantidade autorizada acima da quantidade permitida
		- Necessita pré-autorização da empresa
		- Não autorizado pela auditoria médica
		- Necessidade de auditoria médica
- Quantidade serviço solicitada acima coberta 1428 Falta de autorização da empresa de conectividade
- Serviço solicitado em carência 1429 CBO-S (especialidade) não autorizado a realizar o - Solicitante não informado serviço
- Problemas no sistema autorizador 1430 Procedimento odontológico não autorizado
- Acomodação não possui cobertura 1431 Procedimento não autorizado na face solicitada
- Data de validade da senha expirada 1432 Procedimento não autorizado para dente/ região solicitada
	- Procedimento não autorizado, dente ausente
	- Outros
	- Tipo de internação inválido
	- Urgência não aplicável
	- Código CID não informado
	- Código CID inválido
	- Outros
	- Motivo saída inválido
	- Óbito mulher inválido
- Tipo de consulta inválido 1611 Intervenção anterior à internação
- Tipo de saída inválido 1612 Serviço não pode ser realizado no local especificado
	- Consulta não autorizada
	- Serviço ambulatorial não autorizado
	- Intervenção não outorizada
	- Outros
	- Falta visto da enfermagem
- Cobrança de procedimento em duplicidade 1711 Procedimento pertence a um pacote acordado e já cobrado
	- emergência 1712 Assinatura do médico responsável pelo exame inexistente
		- Faturamento inválido
- Valor apresentado a menor 1714 Valor do serviço superior ao valor de tabela
	-
	- definidos em tabela
	- Outros

## **Procedimento**

- 
- 1802 Procedimento incompatível com o sexo do beneficiário
- 1803 Idade do beneficiário incompatível com procedimento 1817 Cobrança de procedimento incluso no procedimento
- 1804 Número de dias liberados/ sessões autorizadas não
- 
- 1806 Quantidade de procedimento deve ser maior que zero
- 
- 
- 
- 1810 Cobrança de procedimento não solicitado pelo médico
- 
- 1812 Cobrança de procedimento não correlacionado ao
- 
- 1814 Cobrança de procedimento com data de autorização 1825 Cobrança de procedimento com data de autorização
- 1815 Procedimento não autorizado

## **Diária**

- 
- 
- 1903 Permanência hospitalar incompatível com a evolução
- 
- 
- 
- 
- 1908 Beneficiário não possui cobertura de UTI
- 1909 Acomodação não autorizada
- 1910 Cobrança de diárias em locais de acomodações diferentes, no mesmo dia

## **Material**

- 
- 2002 Material sem cobertura para atendimento ambulatorial
- 
- 
- 
- 2006 Material informado não coberto
- 2007 Cobrança de material em quantidade incompatível com a permanência
- 2008 Cobrança de material em quantidades incompatíveis com o procedimento realizado
- 1801 Procedimento inválido 1816 Cobrança de procedimento em quantidade incompatível com o procedimento/ evolução clínica
	- principal and the contract of the contract of the contract of the contract of the contract of the contract of the contract of the contract of the contract of the contract of the contract of the contract of the contract of
	- informadas 1818 Cobrança de procedimento que exige autorização prévia
- 1805 Valor total do procedimento diferente do valor 1819 Cobrança de procedimento com história clínica/ processado hipótese diagnóstica não compatível
- 1807 Procedimentos médicos duplicados 1820 - Cobrança de procedimento em quantidade acima da máxima permitida/ autorizada
- 1808 Procedimento não conforme com CID 1821 Cobrança de procedimento não compatível com a idade
- 1809 Cobrança de procedimento não executado 1822 Cobrança de procedimento com ausência de resultado ou laudo técnico
- 1811 Procedimento sem registro de execução 1823 Procedimento realizado pelo mesmo profissional, na relatório específico mesma especialidade, no prazo inferior ao estipulado sem justificativa adequada
- 1813 Cobrança de procedimento sem justificativa para 1824 Procedimento cobrado não corresponde ao exame realização ou com justificativa insuficiente executado executado executado executado executado executado executado executado executado executado executado e
	- posterior a do atendimento posterior à do atendimento
		- 1899 Outros
- 1901 Acomodação inválida 1911 Permanência hospitalar para investigação injustificada
- 1902 Acomodação informada não está de acordo com 1912 Evolução clínica não compatível com a permanência em acomodação contratada UTI **UTI** 
	- clínica entre a contra entre a contra entre a contra entre a contra entre a contra entre a contra entre a contra entre a contra entre a contra entre a contra entre a contra entre a contra entre a contra entre a contra entr 1913 - Código de diária incompatível com o local de atendimento
- 1904 Permanência hospitalar incompatível com o 1914 Cobrança de diárias em quantidade incompatível com a procedimento autorizado permanência hospitalar
- 1905 Quantidade de diárias deve ser maior que zero 1915 Mudança de acomodação sem comunicação ao paciente, 1906 - Acomodação não informada familiar ou acompanhante, ou sem a solicitação deles
- 1907 Quantidade UTI não prevista para procedimento 1916 - Cobrança de diárias de UTI incompatível com diagnóstico e evolução clínica
	- 1999 Outros
- 2001 Material inválido 2009 Quantidade de material superior à quantidade coberta
	- 2010 Cobrança de materiais inclusos nas taxas
- 2003 Material não especificado 2011 Cobrança de material incluso no pacote negociado
- 2004 Material sem nota fiscal do fornecedor 2012 Cobrança de material incompatível com relatório técnico
- 2005 Quantidade de material deve ser maior que zero 2013 Cobrança de material em permanência hospitalar não autorizada
	- 2014 Cobrança de material não utilizado
	- 2099 Outros

## **Medicamento**

- 
- 2102 Medicamento sem cobertura para atendimento ambulatorial 2110 - Cobrança de medicamento incluso nastaxas
- 
- 
- 2105 Quantidade de medicamentos deve ser maior que zero
- 
- 2107 Cobrança de medicamento em quantidade
- 2108 Cobrança de medicamento em quantidades incompatíveis com o procedimento realizado

## **OPM**

- 
- 2202 OPM sem cobertura para atendimento ambulatorial 2209 Cobrança de OPM em desacordo com relatório técnico
- 
- 
- 
- 2206 OPM informado não autorizado
- 2207 Cobrança de OPM não utilizado

## **Gases Medicinais**

- 
- 2302 Cobrança de oxigenoterapia sem prescrição médica
- 2303 Cobrança de oxigenoterapia com quantitativo de uso 2308 Cobrança de CO2 nas cirurgias videolaparoscópicas
- 2304 Cobrança de oxigênio incluso na taxa de nebulização
- 2305 Cobrança oxigenoterapia em uso prolongado sem
- 2306 Cobrança de oxigenoterapia sem registro de controle de uso (entrada e saída)

## **Taxas e Aluguéis**

- 
- 2402 Cobrança de taxa por uso de equipamento
- 
- 2404 Cobrança de outras tacas associadas/ inclusas na 2409 Cobrança de taxa de observação em pronto socorro
- conta do número de procedimentos realizados no mesmo tempo cirúrgico 2411 - Cobrança de taxa de sala de pronto socorro para
- 2101 Medicamento inválido 2109 Quantidade de medicamento superior à quantidade coberta
	-
- 2103 Medicamento não especificado 2111 Cobrança de medicamento incluso no pacote negociado
- 2104 Medicamento sem nota fiscal do fornecedor 2112 Cobrança de medicamento incompatível com o relatório técnico
- 2106 Medicamento informado não coberto 2113 Cobrança de medicamento em permanência hospitalar não autorizada
	- incompatível com a permanência 2114 - Cobrança de medicamento não utilizado
		- 2199 Outros
- 2201 OPM inválido 2208 Cobrança de OPM no item material e medicamentos
	-
- 2203 OPM sem nota fiscal do fornecedor 2210 Cobrança de OPM em quantidade incompatível com o 2204 - Quantidade de OPM deve ser maior que zero procedimento realizado
- 2205 OPM informado não coberto 2211 - Cobrança de OPM inclusa no pacote
	- 2299 Outros
- 2301 Gases medicinais inválidos 2307 Cobrança de gases em quantidade superior ao período de permanência
	- em divergência/ pago valor corrigido durante toda a realização do procedimento (início ao fim)
	- especificada 2309 Cobrança de ar comprimido sem registro no Boletim Anestésico e duração de uso
	- justificativa de uso 2310 Cobrança de gases incompatível com o utilizado/ prescrito de la contrada de la contrada de la contrada de la contrada de la contrada de la contrada de la contrad
		- 2399 Outros
- 2401 Taxa/ aluguel inválido 2406 Cobrança indevida de taxa de sala por administração de medicamentos
	- incompatível com o procedimento realizado/ uso 2407 Cobrança de taxas, de serviços realizados em ambientes previsto no procedimento incompatíveis com o uso de equipamentos
- 2403 Cobrança de taxa de uso de bomba de infusão em 2408 Cobrança de taxas em quantidade superior ao tempo de paciente internado na UTI permanência hospitalar
	- cobrança da taxa de sala prevista com permanência menor que o período estipulado
- 2405 Cobrança de mais de uma taxa de sala de cirurgia, por 2410 Cobrança de taxa de observação em pronto socorro sem o registro da permanência
	- aplicação de medicamentos

## **Taxas e Aluguéis (continuação)**

- 
- 
- 2414 Cobrança de taxa de equipamento em concomitância com a cobrança de taxa para o procedimento 2421 - Cobrança de taxa em quantidade incorreta
- 
- pacientes com pós-operatório imediato realizado na
- 2417 Cobrança de taxa de recuperação anestésica sem a
- 2418 Cobrança de taxa de sala incompatível com o procedimento 2499 - Outros

## **Procedimentos em série**

- 
- 2502 Cobrança de duas avaliações fisioterápicas
- 
- 2504 Quantidade de sessões cobradas não condizem com as 2511 Ausência de evolução no prontuário médico do assinaturas no controle de tratamento seriado
- 
- 2506 A quantidade de sessões cobradas é diferente da
- 2507 O código autorizado está incompatível com a prescrição médica solicitada 2514 - Serviço não contratado para o prestador
- 2508 Cobrança de sessões sem o devido plano de tratamento 2515 Local de atendimento inadequado e, ou, com o prazo de pagamento expirado 2516 - Quantidade cobrada diferente da realizada

## **Honorários**

- 2601 Codificação incorreta/ inadequada do procedimento
- 2602 Cobrança de honorário incluso no procedimento principal 2607 - Cobrança de honorários em duplicidade
- 
- 2604 Procedimento principal não requer equipe médica
- 2605 Não cabe pagamento do honorário integral por ser a mesma via de acesso cirúrgico
- 2412 Cobrança de taxa de recuperação anestésica não 2419 Cobrança de taxa de observação para atendimento que justificada para o procedimento gerou uma internação
- 1413 Cobrança de taxa inclusa no pacote negociado 2420 Cobrança de taxa de sala cirúrgica com porte anestésico diferente do procedimento autorizado/ realizado
	-
- 2415 Taxa exige informação do valor na guia 2422 Cobrança de taxa por uso de equipamento de uso 2416 - Cobrança de taxa de recuperação anestésica para obrigatório na sala de cirurgia, cuja taxa de sala cirúrgica já inclui seu uso
	- UTI/CTI 2423 Cobrança de taxa de equipamentos de uso obrigatório no local de atendimento
	- presença do anestesista 2424 Cobrança de taxa de observação para atendimento que gerou uma internação
		- 2499 Outros
- 2501 Procedimento em série inválido 2509 Cobrança do procedimento seriado incompatível com o quadro clínico
- 2503 Cobrança de psicoterapia individual, quando o 2510 Cobrança do procedimento seriado em número de aplicado é a cobrança de psicoterapia em grupo sessões acima da quantidade estabelecida
	- tratamento seriado realizado
- 2505 O código cobrado é diferente do código autorizado 2512 Cobrança de sessões de fisioterapia em desacordo com as evoluções do prontuário médico
	- quantidade autorizada 2513 Cobrança de tratamento seriado sem justificativa clínica/ técnica
		-
		-
		-
		- 2599 Outros
		- 2606 Cobrança do honorário em local de atendimento incorreto (inexistente)
		-
- 2603 Cobrança de honorário sem registro da efetiva 2608 Cobrança de consulta indevida, quando o procedimento participação do profissional principal já está sendo remunerado
	- 2609 Local de atendimento não informado
	- 2699 Outros

## **Exames**

- 
- 2702 Cobrança de exame não solicitado pelo médico
- 
- 2704 Cobrança de exame não correlacionado ao relatório
- 2705 Cobrança de procedimento/ exame sem justificativa
- 
- 
- 
- 2709 Cobrança de procedimento incluso no procedimento principal 2718 - Exames não justificam caráter de urgência
- 2710 Cobrança de exame que exige autorização prévia

## **Pacotes**

- 
- 2802 Pacote incompatível com o sexo do beneficiário 2815 Cobrança do pacote exige autorização prévia
- 
- 2804 Valor total do pacote diferente do valor processado diagnóstica não compatível<br>2805 Valor do pacote superior ao valor dos itens 2817 Cobrança de pacote em qua
- 
- 2806 Cobrança de pacote não executado
- 2807 Cobrança de pacote não solicitado pelo médico 2818 Cobrança do pacote não compatível com a idade
- 
- 2809 Cobrança de pacote não correlacionado no relatório específico 2820 - Pacote realizado pelo mesmo profissional, na mesma
- 
- 2811 Cobrança de pacote com data de autorização posterior a do atendimento 2822 - Cobrança de pacote ambulatorial com data de
- 
- 2813 Cobrança de pacote em quantidade incompatível com o procedimento/ evolução clínica

## **Revisão de glosa**

- 2901 Revisão de glosa inválida
- 
- 2903 Pedido de revisão sem justificativa
- 2904 Mais de um recurso de glosa para a mesma guia/ protocolo **protocolo** and the set of the set of the set of the set of the set of the set of the set of the set of the set of the set of the set of the set of the set of the set of the set of the set of the set of the set o

## **Odontologia**

3031 - RX fora dos padrões técnicos

- 2701 Procedimento inválido 2711 Cobrança de exame com história clínica/ hipótese diagnóstica não compatível
- 2703 Exame sem registro de execução 2712 Cobrança de exame em quantidade acima da máxima permitida/ autorizada
	- específico 2713 Cobrança de exame não compatível com a idade
	- para realização ou com justificativa insuficiente 2714 - Cobrança de exame com ausência de resultado ou laudo técnico
- 2706 Cobrança de procedimento/ exame com data de 2715 Exame realizado pelo mesmo profissional, na mesma autorização posterior a do atendimento especialidade, no prazo inferior ao estipulado sem 2707 - Exame não autorizado justificativa adequada
- 2708 Cobrança de exame em quantidade incompatível com 2716 Exame cobrado não corresponde ao exame executado
	- o procedimento/ evolução clínica 2717 Cobrança de exame ambulatorial com data de autorização posterior a do atendimento
		-
		- 2799 Outros
- 2801 Pacote inválido 2814 Itens de composição do pacote não realizados
	-
- 2803 Idade do beneficiário incompatível com o pacote 2816 Cobrança de pacote com história clínica/ hipótese diagnóstica não compatível
- 2805 Valor do pacote superior ao valor dos itens 2817 Cobrança de pacote em quantidade acima da máxima permitida/ autorizada
	-
- 2808 Pacote sem registro de execução 2819 Cobrança de pacote com ausência de resultado ou laudo técnico
- 2810 Cobrança de pacote sem justificativa para realização ou com justificativa insuficiente especialidade, no prazo inferior ao estipulado sem justificativa adequada
	- 2821 Pacote cobrado não corresponde ao exame executado
- 2812 Pacote não autorizado autorização posterior a do atendimento
	- 2899 Outros
	- 2905 A guia não é de revisão
- 2902 Glosa mantida 2906 - Número da guia inválido
	- 2999 Outros

## **Mensagens de sistema**

- 
- Não foi possível validar o arquivo XML
- 
- 5004 Endereço do destinatário inválido superior ao tamanho maximo maximo Erro não identificado
- Remetente não identificado
- Destinatário não identificado
- Mensagem inconsistente ou incompleta
- Espaço reservado para a caixa de saída insuficiente
- Espaço reservado para a caixa de entrada insuficiente
- Envio de mensagem não foiterminado
- Envio de mensagem finalizada
- Recebimento de mensagem não finalizado
- Recebimento de mensagem finalizada

## **Mensagens reservadas**

 a 9999 - Intervalo de códigos destinados às mensagens particulares de cada entidade tendo a apresentação da descrição obrigatória.

 - Mensagem eletrônica fora do padrão TISS 5014 - Código Hash inválido. Mensagem pode estar - Endereço do Remetente inválido 5015 - Número de guias/ demonstrativos dentro da mensagem corrompida. superior ao tamanho máximo permitido.

- Erro não identificado

**%de Redução/ Acréscimo:** % de redução/ acréscimo no caso de cirurgia múltipla/ radiologia de múltiplas áreas.

**Acidente:** É o evento não-intencional e evitável, causador de lesões físicas e/ ou emocionais, no âmbito doméstico ou em outros ambientes sociais, como o do trabalho, do trânsito, daescola, dos esportes e do lazer.

**Acidente ou doença relacionada ao trabalho:** ou agravos à saúde relacionados ao trabalho são doenças, danos, distúrbios, sofrimentos ou lesões causados ou agravados pelo trabalho, que implicam prejuízo à saúde de um indivíduo ou de uma população. Os acidentes e as doenças cuja causa seja estabelecida como resultante do exercício de atividade profissional são de notificação obrigatória segundo legislação do Ministério da Saúde, informados através da ficha de notificação específica a ser registrada no Sistema de Informação de Agravos de Notificação (SINAN), bem como devem ser também registrados através da emissão, pelo profissional e/ ou serviço que atende o paciente, da Comunicação de Acidente de Trabalho (CAT).

**Alta:** ato que determina a finalização da modalidade de assistênciaque vinha sendo prestada ao paciente. O paciente pode receber alta curado, melhorado ou com seu estado de saúde inalterado.

**Alto custo:** É o mesmo que alta complexidade, conforme definido no rol de procedimentos estabelecido pela ANS.

**Área de Abrangência:** área de abrangência ou cobertura geográfica de um plano de saúde é a definição de quais são os limites geográficos que estão cobertos pelo contrato, podendo ser uma das seguintes opções: nacional, grupo de estados, estadual,

**Autorização de Procedimentos:** grupo de municípios ou municipal.<br>**Autorização de Procedimentos:** processo, eletrônico ou não utilizado como resposta à transação de solicitação de autorização de procedimento, que incorpora as solicitações dasguias de Solicitação de Internação, Serviços Profissionais/ SADT, Odontológica/ Solicitação e Odontológica/ Cobrança.

**Beneficiário:** sujeito ativo – titular ou dependente – dos direitos definidos em contrato assinado entre uma pessoa física ou pessoa jurídica com uma operadora para garantia da assistência. O termo beneficiário refere-se ao vínculo a planos de saúde, podendo existir mais de um vínculo para um mesmo indivíduo. Tendo em vista que uma mesma pessoa física pode estar vinculada a mais de um plano. O número de beneficiários cadastrados é superior ao número de indivíduos que possuem planos privados de assistência à saúde.

**Beneficiário Ativo:** beneficiário ativo é aquele cujo contrato esteja em vigor, de acordo com os dados informados pela Operadora à Agência Nacional de Saúde através do Sistema e Informação de Beneficiários (SIB).

**CNES** - Cadastro Nacional de Estabelecimentos de Saúde: cadastro que registra as informações completas acerca dos prestadores de serviços em Saúde, pessoa física ou jurídica, visando disponibilizar informações das atuais condições de infra-estrutura de funcionamento destes prestadores de saúde em todas as esferas.

**Caráter da Solicitação:** é a definição sobre o tipo de atendimento que está sendo prestado, se eletivo ou de urgência/ emergência.

**Caráter eletivo:** diz-se do procedimento realizado de forma programada antecipadamente, não envolvendo situação de

**Caráter de urgência:** urgência ou emergência.<br>**Caráter de urgência:** diz-se do procedimento realizado de forma não programada antecipadamente, devido a situação de urgência ou emergência.

**Cartão do beneficiário:** documento que identifica mediante numeração própria de cada Operadora o beneficiário de um Plano de Saúde, com informações básicas sobre a Operadora, a pessoa e o Plano que ela possui.

**CNS - Cartão Nacional de Saúde:** instrumento criado pelo Ministério da Saúde que possibilita a vinculação dos procedimentos executados no âmbito do Sistema Único de Saúde (SUS) ao usuário, ao profissional que os executou e ao estabelecimento de saúde, por meio de números de identificação previamente cadastrados numa base de dados de âmbito nacional. O Cartão Nacional de Saúde estrutura a coleta de dados e informações em saúde por meio do número único de

identificação do usuário do SUS e de uma rede de telecomunicações e equipamentos de informática que, segundo protocolos nacionais, possibilita o trânsito, o armazenamento e o acesso às informações geradas nas Unidades Assistenciais.

**CID Classificação Internacional de Doenças e Problemas Relacionados à Saúde:** tabela internacional que busca classificar as doenças e problemas relacionados à saúde de acordo cm critérios estabelecidos. Criada em 1893 como a Classificação de Bertillon ou Lista Internacional de Causas de Morte, esta tabela vem sofrendo ao longo do tempo várias revisões, sendo a atual a 10ª. O nome atualmente utilizado (ClassificaçãoInternacional de Doenças e Problemas Relacionados à Saúde) visa tornar mais claro o conteúdo e a finalidade da tabela, bem como refletir a extensão progressiva daabrangência da classificação além de doenças e lesões.

**CID 10 Principal:** código específico relacionado ao motivo principal que norteou o atendimento prestado, de acordo com o Código Internacional de Doenças – 10ª revisão. Nas internações haverá um CID principal referente a hipótese diagnóstica, que posteriormente pode ser modificado pelo diagnóstico de fato. Na guia de resumo de internação deve ser informado o CID referente ao diagnóstico de fato.

**CID 10 Secundário:** código específico relacionado a motivos secundários detectados durante o atendimento prestado, de acordo com o Código Internacional de Doenças - 10ª revisão.

**Cobertura assistencial do plano:** a cobertura assistencial de um plano de saúde é o conjunto de direitos - tratamentos, serviços e procedimentos médicos, hospitalares e odontológicos -, adquirido pelo beneficiário a partir da contratação do plano. Os tipos de cobertura são definidos pela ANS como segue:

Ambulatorial: cobertura de consultas médicas em clínicas básicas e especializadas; cobertura de serviços de apoio diagnóstico, tratamentos e demais procedimentos ambulatoriais.

Hospitalar: cobertura de internações hospitalares, admitindo-se a exclusão dos procedimentosobstétricos; cobertura de internações hospitalares em centro de terapia intensiva, ou similar; cobertura de despesas referentes a honorários médicos, serviços gerais de enfermagem e alimentação; cobertura de exames complementares indispensáveis para o controle da evolução da doença e elucidação diagnóstica, fornecimento de medicamentos, anestésicos, gases medicinais, transfusões e sessões de quimioterapia e radioterapia, conforme prescrição do médico assistente, realizados ou ministrados durante o período de internação hospitalar; cobertura de todae qualquer taxa, incluindo materiais utilizados, assim como da remoção do paciente para outro estabelecimento hospitalar; cobertura de despesas de acompanhante, no caso de pacientes menores de dezoito anos;

Obstetrícia: cobertura assistencial às ações de obstetrícia e parto e ao recém-nascido, filho natural ou adotivo do consumidor ou de seu dependente, durante os primeiros trinta dias apóso parto; inscrição assegurada ao recém-nascido, filho natural ou adotivo do consumidor, como dependente, isento do cumprimento dos períodos de carência, desde que a inscrição ocorra no prazo máximo de trinta dias do nascimento ou da adoção;

Odontológico: cobertura de consultas e exames auxiliares ou complementares; cobertura de procedimentos preventivos, de dentística e endodontia; cobertura de cirurgias orais menores, assim consideradas as realizadas em ambiente ambulatorial e sem anestesia geral;

**Código CBO-S (Classificação Brasileira de Ocupações Saúde):** código da Especialidade do profissional contratado conforme a Classificação Brasileira de Ocupações - Saúde.

**Código IBGE:** Código IBGE do município do contratado.

**Código Procedimento:** Código do procedimento de acordo com tabela.

**Código Tabela:** Código da tabela utilizada para descrever os procedimentos conforme tabela de domínio.

**Conselho Profissional:** Sigla do conselho profissional do executante conforme tabela de domínio.

**Consulta:** atendimento prestado a beneficiário de Plano de Saúde por profissional habilitado para tal, que consiste no exame clínico do mesmo, com apoio de instrumentos que visem aestabelecer uma hipótese diagnóstica ou elucidar um diagnóstico, classificada em:

· Primeira Consulta: consulta inicial do beneficiário com o prestador habilitado;

· Consulta de referência: consulta realizada por indicação de outro profissional, de mesma especialidade ou não, para continuidade de tratamento.

· Consulta de seguimento: consulta eletiva realizada em consultório em continuidade de tratamento e/ ou acompanhamento do paciente no mesmo prestador;

Contratado: pessoa física ou jurídica autorizada a solicitar ou prestar serviço, mediante contrato formal, aos beneficiários de uma Operadora. uma Operadora.

profissional ou serviço de saúde autorizado a prestar serviço, mediante contrato formal, aos **Contratado solicitante:** beneficiários de uma Operadora, responsável pela solicitação de determinado procedimento/ serviço de apoio ao atendimento prestado. En el control de la control de la control de la control de la control de la control de la control de<br>Desde la control de la control de la control de la control de la control de la control de la control de la con

profissional ou serviço de saúde autorizado a prestar serviço, mediante contrato formal, aos **Contratado executante:**

beneficiários de uma Operadora, responsável pela execução direta do procedimento.<br>**COPISS - Comitê de Padronização das Informações em Saúde Suplementar:** Órgão consultivo formado pelos representantes das diversas entidades representativas do setor de Saúde Suplementar, que tem por finalidade promover o desenvolvimento e o aperfeiçoamento do padrão TISS e da troca eletrônica de informações entre as operadoras de planos de saúde, os prestadores de serviços de saúde e a ANS, através de processo participativo e democrático de construção e busca de consenso entre os diversos atores envolvidos. Contratado: reseas listas ou jurídica autorizada e solicitar un prestar serviço, mediante permete pela prestação de saúde pela prestação de saúde pela prestação de saúde pela prestação de saúde pela prestação de serviços a **COPISS - Comitê** de Padronização das Informações em Saúde Suplementar: Órgão consultivo formado pelos

**Diagnóstico Principal:** É o principal diagnóstico que justifica o procedimento, evento ou informação.

**Equipe médica:** Equipe constituída por diversos profissionais da área de saúde, da mesma especialidade ou não, da mesma disciplina ou não, para realização de serviço médico-hospitalar.

Eventos assistenciais: consultas médicas, odontológicas ou de quaisquer outras especialidades da área de saúde devidamente habilitadas para tal; utilização de serviços profissionais e de apoio diagnóstico e/ ou terapêutico; internação hospitalar e tratamento odontológico.

**Exames complementares:** Métodos auxiliares realizados com objetivo de diagnosticar, rastrear, definir ou acompanhar determinada patologia, suspeitada ou já conhecida.

**Fatura:** documento fiscal ou não, identificado, que representa uma conta a ser paga por prestação de serviços diversos, abrangendo um ou mais lotes.

**Tipo de Faturamento:** definição do faturamento do atendimento prestado de acordo com o total de procedimentos a serem faturados ao término deste atendimento.

**Faturamento parcial:** Tipo de faturamento realizado apenas em parte da conta do serviço prestado ao beneficiário. Este faturamento pode ocorrer com o paciente permanecendo ainda sob atendimento.

Tipo de faturamento realizado com base em todo somatório da conta do serviço prestado ao beneficiário. **Faturamento total:**

é a rejeição total ou parcial, com conseqüente cancelamento, de verbas ou parcelas de uma conta ou orçamento. **Glosa:**

**Grau de Participação:** é a posição exercida pelo profissional executante do procedimento na equipe de atendimento, classificado de acordo com a tabela de domínio de "posição do profissional na equipe".

**Guia referenciada:** Guia utilizada para encaminhamento de paciente a outro profissional ou serviço.

**Hipótese diagnóstica:** Fase inicial do processo de raciocínio clínico feito pelo profissional, na qual são levantadas hipóteses, com algum grau de certeza, sobre o problema exposto.

Honorário Individual: Valor a que faz jus o profissional de saúde pela prestação de serviços assistenciais a um paciente.

**Indicação clínica:** Patologia, sinal ou sintoma que justifica a solicitação de determinado procedimento.

**Informação de saúde identificada individualmente:** qualquer informação sobre o beneficiário, incluindo dados demográficos, coletada ou armazenada sobre os eventos assistenciais pela operadora de plano privado ou pelo prestador de serviços de saúde. **En la contrada en la contrada en la contrada en la contrada en la contrada en la contrada en la contrada en la contrada en la contrada en la contrada en la contrada en la contrada en la contrada en la c** 

**Internação cirúrgica:** internação objetivada por realização de ato cirúrgico em paciente em ambiente hospitalar.

**Internação clínica:** internação objetivada por realização de acompanhamento clínico ou diagnóstico em ambiente hospitalar.

**Internação obstétrica:** internação objetivada por realização de acompanhamento, diagnóstico, intervenção de caráter obstétrico em ambiente hospitalar.

**Internação pediátrica:** internação médica voltada para a manutenção da saúde e para a oferta de cuidados médicos às crianças desde o nascimento até a adolescência.

**Internação psiquiátrica:** internação relacionada com a aplicação de princípios da psiquiatria no cuidado de doentes mentais.

**Motivo de saída:** motivos que atestam a saída do paciente de determinada condição de atendimento ou internação de acordo com a tabela de domínio.

**Nascido morto:** produto da concepção com 22 semanas ou mais de gestação, ou pelo menos 500 gramas de peso, que depois da expulsão ou extração completa do corpo da mãe, não manifesta qualquer sinal de vida.

**Nascido vivo:** é o produto da concepção que imediatamente após o nascimento, ou seja, depois da expulsão ou da extração completa do corpo materno, manifesta algum sinal vital, tal como batimentos do coração, pulsações do cordão umbilical ou movimentos efetivos dos músculos de contração voluntária, estando ou não cortado o cordão umbilical e estando ou não<br>desprendido da placenta.

**Nascido vivo a termo:** desprendido da placenta.<br>**Nascido vivo a termo:** produto da concepção, com idade gestacional igual ou superior a 37 semanas, que depois da expulsão ou da extração completa do corpo materno, manifesta algum sinal vital, tal como batimentosdo coração, pulsações do cordão umbilical ou movimentos efetivos dos músculos de contração voluntária, estando ou não cortado o cordão umbilical eestando ou não desprendido da placenta.

**Nascido vivo prematuro:** produto da concepção, com idade gestacional igual ou inferior a 36 semanas e 6 dias, que, depois da expulsão ou da extração completa do corpo materno, manifesta algum sinal vital, tal como batimentos do coração, pulsações do cordão umbilical ou movimentos efetivos dos músculos de contração voluntária, estando ou não cortado o cordão umbilical e estando ou não desprendido da placenta.

**Número da guia referenciada:** Número da guia referenciada às despesas adicionais. Número da guia principal.

**Óbito Fetal:** Óbito fetal é a morte de um produto da concepção, antes da expulsão ou de sua extração completa do corpo materno, independente da duração da gravidez; indica o óbito o fato de que, depois da separação, o feto não respirar nem dar nenhum outro sinal de vida, como batimentos do coração, pulsações do cordão umbilical ou movimentos efetivos dos músculos de contração voluntária.

**Óbito neonatal:** é o óbito ocorrido entre o período imediato após o nascimento até 27 dias de vida.

**Óbito neonatal precoce:** é o óbito ocorrido no período entre 0 a 6 dias de vida.

**Óbito neonatal tardio:** é o óbito ocorrido no período entre 7 a 27 dias de vida.

**OPM:** Órtese, prótese ou material especial utilizado em procedimentos de atendimento ao paciente. - Medicamentos especiais: Medicamentos que necessitam autorização prévia.

**Padrão TISS:** Padrão para troca de informações entre operadoras e prestadores de serviços de saúde, para melhoria na qualidade do atendimento, racionalização dos custos administrativos de operadoras e prestadores e otimização dos recursos existentes. Contempla as guias, os demonstrativos de retorno e as transações eletrônicas utilizadas para a Troca de Informação em Saúde Suplementar (TISS).

**Pequena Cirurgia:** procedimento cirúrgico de pequeno porte, que, por conta de sua baixa complexidade, pode também ser realizado fora do ambiente hospitalar.

**Primeira consulta:** Primeira consulta no ano civil. Caso seja a primeira consulta e ao mesmo tempo seja referenciada por outro profissional, constitui-se uma consulta referenciada.

**Procedimento:** Ato isolado ou conjunto de atos de atenção à saúde prestado ao beneficiário de um plano de saúde por profissional ou serviço de saúde qualificado, assim como medicamentos e outros insumos terapêuticos.

**Procedimento em série:** é um procedimento de uso seriado e/ ou contínuo por período de tempo determinado ou não para tratamento através de seções determinadas.

**Profissional contratado:** é o profissional contratado para prestar serviços de saúde. Pode se tratar tanto de pessoa física quanto pessoa jurídica, cooperativa profissional, hospital ou clínica. O profissional contratado pode delegar a execução do serviço a um outro profissional habilitado devidamente identificado.

Profissional executante: profissional responsável pela execução do serviço de saúde prestado ao beneficiário. O profissional executante será sempre identificado como pessoa física ou pessoa jurídica sendo possuidor de registro em conselho profissional.

**Profissional solicitante:** profissional responsável pela solicitação de determinado procedimento de saúde a ser prestado ao beneficiário.

**Prorrogação:** é uma solicitação de realização de serviço médico-hospitalar extra a uma solicitação anteriormente realizada, a fim de prestar outros serviços não previstos em decorrência de agravo ou sempre que houver necessidade. Utilizado para pacientes em regime de internação.

**Protocolo:** agrupamento de guias do mesmo tipo ou diferentes, no âmbito da operadora, identificado por um identificador unívoco. É o comprovante de recebimento pela operadora de um lote de guias.

**Rede credenciada:** grupo de prestadores de serviços médico-hospitalares que mantêm relacionamento comercial com operadora de plano de saúde com o objetivo de prestar assistência aos beneficiários de plano de saúde.

## **Regime de Internação:** definição da forma de internação:

· Regime domiciliar - Conjunto de ações integradas, sistematizadas, articuladas e regulares desenvolvidas pela equipe de saúde no domicílio, com o objetivo de promover e/ ou restabelecer a saúde de pessoas em seu contexto socioeconômico, cultural e familiar, caracterizadas pela atenção em tempo integral ao paciente com quadro clínico mais complexo e com necessidade de tecnologia especializada. Inclui visita domiciliar, consulta de profissional de nível superior no domicílio, o planejamento e a realização de procedimentos.

· Regime hospitalar - regime de internação em que o paciente recebe o atendimento em ambiente hospitalar;

· Regime hospital-dia - forma de assistência intermediária entre a internação e o atendimento ambulatorial para realização de procedimentos clínicos, cirúrgicos, diagnósticos e terapêuticos, que requeiram a permanência do paciente na Unidade por um período máximo de 12 horas.

**Registro da ANS:** número de 6 dígitos que identifica o registro da operadora de plano de saúde junto à ANS.

**Remoção:** é o deslocamento do paciente utilizando-se uma unidade móvel apropriada de uma unidade de atendimento para outra. The contract of the contract of the contract of the contract of the contract of the contract of the contract of the contract of the contract of the contract of the contract of the contract of the contract of the con

**SP/SADT:** Serviço Profissional/ Serviço Auxiliar de Diagnóstico e Terapia: Serviços e/ ou exames e/ ou terapias realizados em âmbito ambulatorial.

**SADT Internado:** serviços, exames ou terapias executados em paciente em regime de internação.

**Senha de autorização:** número identificador utilizado para mapear uma autorização de realização de determinado serviço

**SIB - Sistema de Informação de Beneficiários:** anteriormente solicitado pelo prestador de serviço.<br>**SIB - Sistema de Informação de Beneficiários:** sistema que define as normas de envio das informações sobre os beneficiários das operadoras à Agência Nacional de Saúde Suplementar.

**SIH - Sistema de Informação Hospitalar:** sistema do Ministério da Saúde que registra as informações acerca dos atendimentos de internação e gera as informações financeiras para efetuar o pagamento dos serviços prestados pelos hospitais públicos e conveniados ao SUS.

**SIM - Sistema de Informação de Mortalidade:** o Sistema de Informações sobre Mortalidade (SIM) é um sistema de vigilância epidemiológica nacional, criado pelo Ministério da Saúde, cujo objetivo é captar dados sobre os óbitos do país a fim de fornecer informações sobre mortalidade para todas as instâncias do sistema de saúde. O documento de entrada do sistema é a Declaração de Óbito (DO), padronizadaem todo o território nacional.

**SINAN - Sistema de Informações de Agravos de Notificação:** sistema criado pelo Ministério da Saúde para a notificação e investigação de casos de doenças e agravos que constam da lista nacional de doenças de notificação compulsória (Portaria GM/ MS Nº 2325 de 08 de dezembro de 2003), sendo facultado a estados e municípios incluir outros problemas de saúde importantes em sua região. Coleta transmite e dissemina dados gerados rotineiramente pelo sistema de vigilância

epidemiológica das três esferas de governo, fornecendo informações para análise do perfil da morbidade.<br>**SIN ASC - Sistema de Informações de N ascidos Vivos:** sistema do Ministério da Saúde que reúne informações epidemiológicas referentes aos nascidos vivos informados em todo território nacional por meio da Declaração de Nascimento (DN).

**SIP - Sistema de Informação de Produtos:** sistema que tem como finalidade acompanhar a assistência de serviços prestada aos beneficiários de planos de saúde mediante o registro dos produtos ou planos de saúde que as operadoras oferecem ao mercado.

**Solicitação de Proposta de Modificação (SOP TISS):** modelo de solicitação de modificação do padrãoTISS a ser adotado por aquelas entidades, instituições, pessoas físicas ou jurídicas interessadas em sugerir mudanças no padrão proposto pela ANS.

**Tabela AMB - Associação Médica Brasileira:** tabela de procedimentos médicos emitida pela Associação Médica Brasileira ue registra e classifica todos os possíveis procedimentos médicos disponíveis, utilizada como base de contratualização entre prestadores e planos privados de saúde. Esta tabela sofre revisões periódicas sendo as mesmas nomeadas pelo ano em que foram implantadas (Tabela AMB90; AMB92, AMB96).

**Tabela CIEFAS - Comitê de Integração de Entidades Fechadas de Assistência à Saúde:** tabela de procedimentos médicos emitida pelo CIEFAS utilizada como base de contratualização entre prestadores e seus associados.

**Tabela CBHPM Classificação Brasileira Hierarquizada de Procedimentos Médicos:** tabela de procedimentos elaborada pelas entidades médicas com objetivo de servir como padrão mínimo e ético de remuneração dos procedimentos médicos para o Sistema de Saúde Suplementar. As entidades médicas que utilizam esta tabela são: Associação Médica Brasileira, Sociedades de Especialidade, Conselho Federal de Medicina e Federação Nacional dos Médicos.

**Tabela de Domínio:** tabela que define um conjunto limitado de dados para ser utilizado para determinado fim.

**Tabela de Valoração:** tabela com códigos, regras, conceitos e definições utilizadas para atribuir valores aos seus itens.

**Tipo da acomodação autorizada:** Código do tipo da acomodação autorizada conforme tabela de domínio.

**Tipo de alta:** tipificação da saída do paciente de determinada condição de atendimento ou internação. Ver também Alta.

**Tipo de atendimento:** tipificação do atendimento ambulatorial do padrão TISS realizado em beneficiário de plano de saúde privado.<br>Privado. **Glossário**<br>Tipo da acomodação autorizada: Código do tipo da acomodação autorizada conforme tabela de domínio.<br>Tipo de alta: tipificação da saída do paciente de determinada condição de atendimento ou internação. Ver também

**Tipo de doença:** classificação da doença motivo do atendimento de acordo com a tabela de domínio específica.

**T.L.:** Tipo de logradouro conforme tabela de domínio.

**XML Extend Markup Language:** Padrão utilizado para publicar, armazenar e distribuir informação estruturada, independente de plataforma tecnológica.

**XML / Schema** Estrutura utilizada para validação de informações constantes em arquivos / mensagens eletrônicas no

# **Getans - Grupo de Estudos Técnicos ANS**

O Getans- Grupo de Estudos Técnicos ANS- é coordenado pelo diretor vice-presidente da UnimedCentro Oeste Paulista, Dr. Paulo De Conti, e constituído pelos Assessores em Saúde Suplementar, Dr. Nilton Carlos Busch e Dra. Fabiana Ferron Fortes de Albuquerque, Assessor Jurídico - Dr. George Farah e por um representante dos principais Departamentos da Federação, a saber: Coordenação Geral, Operacional, Cadastro,Financeiro,Contábil,Marketing,Jurídico eTI.

Tem como objetivo discutir os principais assuntos sobre a regulamentação de saúde suplementar com suas conseqüentes orientações eprovidências.

## **Integrantes**

-Diretor vice-presidente **Dr. Nilton Carlos Busch** - Assessor em saúde suplementar -Coordenadorageral **Fabiane Saab** -Assessorjurídico **Fabiana Ferron Fortes de Albuquerque -** Assessora em saúde suplementar -Coordenadoraoperacional **Rosemeire de CássiaMódulo Dias** - Coordenador financeiro -Contadora -Coordenadoraoperacional **LucianaSouza Demerval Benedetti Lourenço** - Coordenador de tecnologia da informação -Assistente jurídico -Assistentedemaketing **Dr. Paulo De Conti George Farah Cláudio Cameschi AndréiaCarvalho Garcia VitorCastilho Ciocca Lizandra Campos Busch - Assistente de maketing** 

# **Coordenação e Execução**

**Coordenação geral do Getans** Dr. Paulo De Conti

**Coordenação do projeto** Busch Consultoria e Assessoria em Gestão de Saúde - Dr. Nilton Carlos Busch

**Desenvolvimento e revisão** Getans - Grupo de Estudos Técnicos ANS

**Projetos editorial e gráfico** Lizandra Campos Busch

**Impressão** Viena Gráfica e Editora

**Tiragem** 5.600 exemplares

**1ª edição Abril de 2007**

Agradecemos as sugestões oferecidas por Mauro Back, gerente de Tecnologia da Informação da Unimed do Brasil.

**Unimed Centro Oeste Paulista Federação Intrafederativa das Cooperativas Médicas Rua Rio Branco, 27-65 Jd. Paulista - Bauru/ SP 17017-220**

**Mais informações** busch@unicop.com.br ou (14) 2106-1400

<http://www.ans.gov.br> **Referências**

**É proibida a [reprodução](�proibidaareprodu��ototalouparcialdestematerialsemautoriza��o) total ou parcial deste material sem autorização da Unimed Centro [OestePaulista](daUnimedCentroOestePaulista).**

**Todos os direitos reservados.**

# **ANS Nº 3 5 .7 1 3 - 8**

**Unimed de Adamantina Unimed de Assis Unimed de Avaré Unimed de Bauru Unimed de Botucatu Unimed de Dracena Unimed Regional Jaú Unimed de Lençóis Paulista Unimed de Lins Unimed de Marília Unimed de Ourinhos Unimed de Presidente Prudente Unimed de Tupã**

![](_page_52_Picture_1.jpeg)